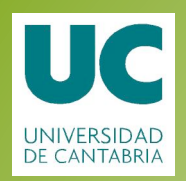

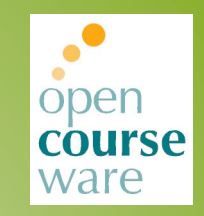

### **Desarrollo
de
Sistemas
de
Información**

#### Tema 9. Diseño Multidimensional

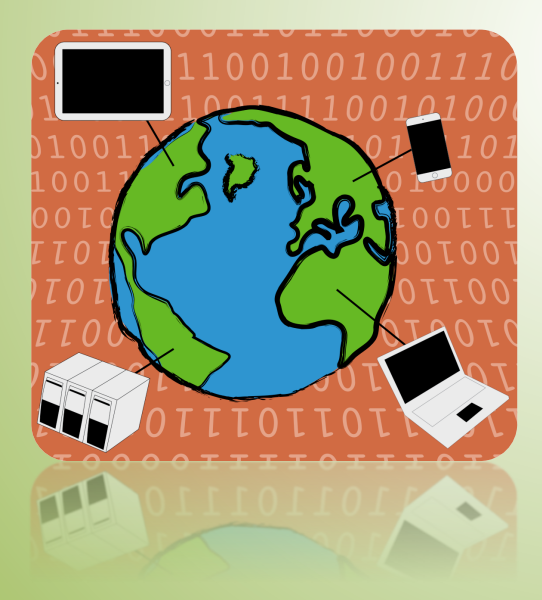

### **Marta
Elena
Zorrilla
Pantaleón**

DPTO.
DE
MATEMÁTICAS,
ESTADÍSTICA Y **COMPUTACIÓN** 

Este
tema
se
publica
bajo
Licencia: Creative Commons BY-NC-SA 3.0

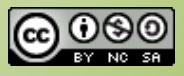

### TABLA DE CONTENIDO

- **◎** Ciclo de vida de un sistema BI/DW
- Diseño multidimensional
	- Modelo
	dimensional
	básico
	- Data
	warehouse
	vs
	data
	marts
	- Modelo
	dimensional
	extendido
- **◎** Extensiones OLAP al estándar SQL

# ¿QUÉ ES UNA SOLUCIÓN BI/DW?

- **◎** Recoger los datos de la organización y transformarlos en información útil.
	- Estudiar
	la
	naturaleza
	del
	negocio
		- Indicadores, medidas, dimensiones (perspectivas de análisis)
	- Diseñar
	la
	estructura
	de
	datos
	dimensional
	- Recuperar
	los
	datos
	de
	los
	sistemas
	operacionales,
	transformarlos
	y cargarlos
	en
	la
	estructura
	de
	datos
	diseñada
	- Usar herramientas para el análisis de los datos y la toma de decisiones

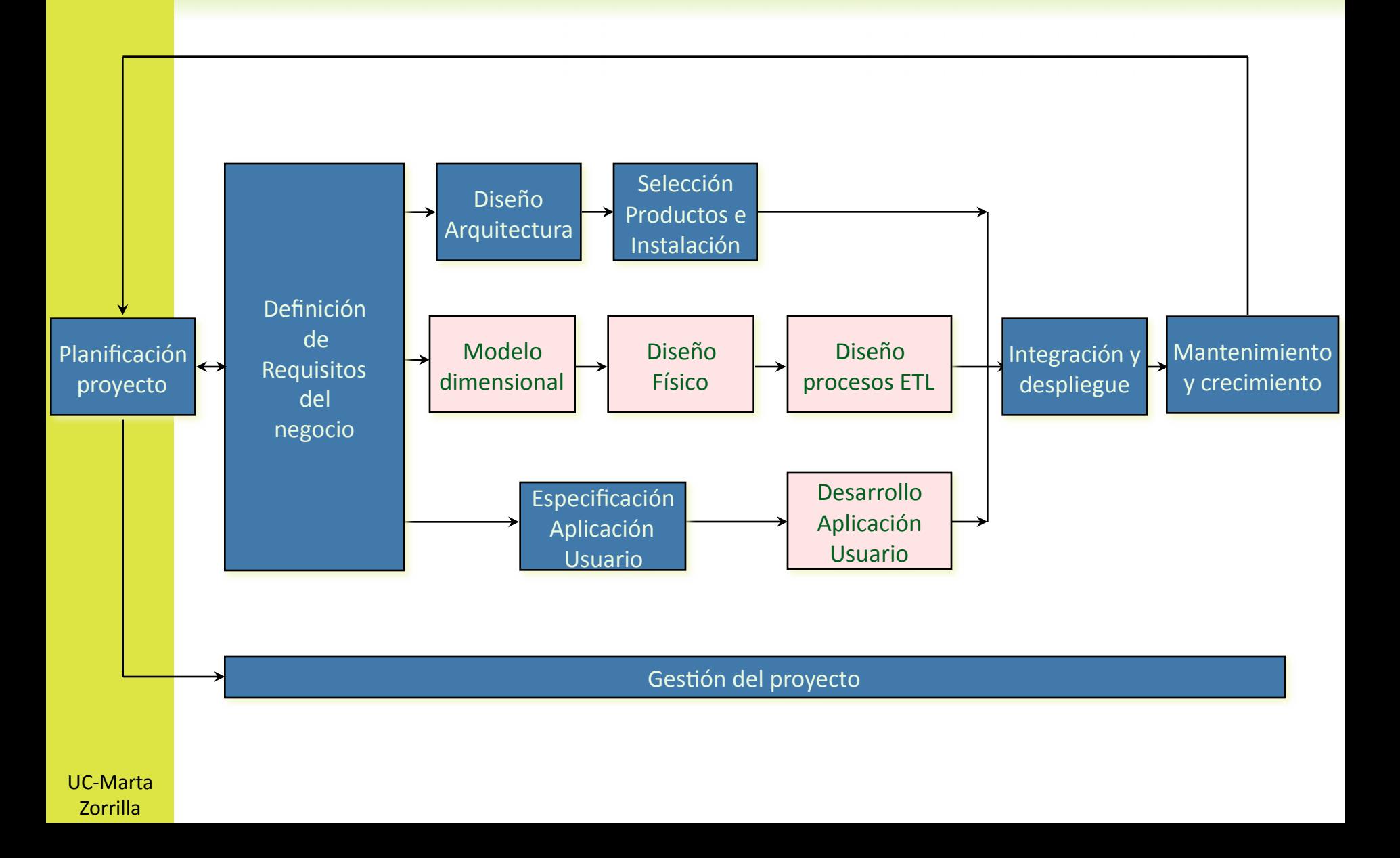

# 5 PLANIFICACIÓN DEL PROYECTO

**◎** Acometer la realización de un proyecto global ha conducido al fracaso. Mejor
ir
por
áreas
de
negocio.

- A
tener
en
cuenta:
	- Hacer partícipes a usuarios operacionales, técnicos IT y analistas.
		- Es importante hacer labor de mentalización antes de comenzar, creando expectativas realistas
		- Expertos y analistas de negocio aseguran la calidad del producto final
		- Usuarios
		aseguran
		la
		calidad
		de
		los
		datos
		- Técnicos dan soporte al sistema
	- Seleccionar una aplicación piloto con una alta probabilidad de éxito
		- Estudiar
		la
		viabilidad
		- Estudiar el origen de los datos
		- Estudiar el hardware y software disponible
		- Planificar
		el
		entrenamiento
		de
		los
		usuarios
	- Construir prototipos rápida y frecuentemente
	- Reportar activamente y publicar los casos exitosos
	- Herramientas
	para
	visualizar
	los
	datos
	fáciles
	de
	usar

# 6 PLANIFICACIÓN DEL PROYECTO

#### **8** Riegos:

- **⊙** Respecto a la gestión del proyecto
	- o Coordinación entre secciones, información que no se puede ofrecer, miedo a perder el
	poder
	de
	los
	jefes
	- o Proyectos de larga duración
- Respecto
a
la
tecnología
	- o Elección de herramientas que faciliten la escalabilidad en términos de datos y usuarios
	- Facilidad
	para
	incorporar
	nuevas
	soluciones
	tecnológicas
	(
	definición
	componentes y
	metadatos
	completos)
	- o Habilidad en la construcción de los componentes
- Respecto
al
diseño
y
los
datos
	- Poca
	calidad
	de
	los
	datos
	- No
	acceso
	a
	las
	fuentes
	originales
	con
	la
	frecuencia
	necesaria
	(actualización)
	- o No propiedad de los datos
	- **o** Difícil integración
- **⊙** Respecto a la organización
	- No
	implicar
	a
	usuarios
	finales
	- **o** Cambio cultural en la empresa
	- o No tomar ventaja de los resultados

# 7 DEFINICIÓN DE REQUISITOS

 Seleccionar
la
información
relevante
en
relación
a
los objetivos de la empresa

- **☉** Listar "hechos" y los "procesos" que los soportan
- **☉** Caracterizar estos hechos y especificar métricas y perspectivas de
observación
	- Determinar
	indicadores
		- Deben
		reflejar
		lo
		que
		se
		quiere
		medir
		y,
		por
		tanto,
		hay
		que
		tener
		una definición clara y concisa para su cálculo.
	- o Y sus perspectivas de observación para distintos grupos de usuarios
		- ⊙ Ventas por región > país > continente
		- Ventas
		por
		mes
		>
		trimestre
		>
		año
- **☉** Listar cuestiones a responder e informes a generar
	- **o** Consultas a las que se quiere dar respuesta

# 8 DISEÑO DIMENSIONAL Y FÍSICO

#### Diseño
conceptual

- **⊙** Diferentes propuestas: *Dimensional Fact Model* que modeliza los hechos, las medidas, las dimensiones y jerarquías (Golfarelli et al.); extensiones de UML (Abelló et al.),
etc.
Ninguno
implementado
en
herramientas
CASE,
se
diseñan
con
ER
o
UML.
- Validación del diseño conceptual
	- **⊙** Consultas sobre el diseño conceptual para comprobar que los requisitos se cumplen

#### **◎** Diseño lógico

**☉** Construir el lógico en estrella, copo de nieve, constelación. Determinar si se implantará de forma ROLAP o MOLAP. En caso de ROLAP especificar qué vistas materializadas y fragmentaciones en función de las consultas que se requieran (fase validación)

#### **◎** Diseño físico

**☉** Determinar el gestor donde se implantará y determinar estrategias de indexación y técnicas
de
rendimiento
en
éste

# EVALUACIÓN DE HERRAMIENTAS

- Existen
varias
herramientas
que
permiten
implementar
un
Data
Warehouse. Todas
con
parecidas
prestaciones,
su
diferencia
está
en
el
precio
por
número de
licencias
y
la
plataforma
de
trabajo.
- Su elección dependerá, sobre todo, del software/hardware ya disponible.
- La suite comercial más económica: BI SQL Server de Microsoft.
- Herramientas EIS, caras y monotemáticas (desuso). Excel Add-ins, la alternativa de
cliente
más
sencilla.
	- PivotTable
	de
	Excel
	no
	suficiente
	- XLCubed,
	IntelligentApps,
	MIS
	AG:
	comerciales,
	muy
	potentes
	- JPALO client, Jpalo Web client: open source, menos prestaciones
- BI platform Open source (www.sourceforge.net):
	- JasperSoft Business Intelligence Suite: MySQL, Jasper Report, Mondrian OLAP, Jasper
	ETL,
	etc.
	- Pentaho project: reporting, analysis, dashboard, data mining and workflow (firebird RDBMS, Weka DM, Mondrian OLAP, Enhydra ETL, JaWE workflow, BIRT reporting components)
	- Vanilla a True Open Source BI Platform sponsored by BPM-Conseil.

# MODELO DE DATOS DIMENSIONAL

#### Modelo
dimensional
básico

● Del modelo de datos relacional al dimensional. Tablas de hechos y de dimensiones. Modelo en estrella. Fases en el diseño dimensional. Criterios
para
la
extensibilidad
del
esquema
de
datos.
Tablas
de
hechos sin
hechos.
Normalización
de
dimensiones
(snowflake).
Tablas
de
hechos transaccionales
versus
snapshots.
Ejemplos.

#### Data
warehouse
vs
data
marts

- **☉** El proceso de construcción de un data warehouse: diseño top-down y diseño con arquitectura de bus común. Tablas de hechos y dimensiones conformados.
Data
marts.
- Modelo
dimensional
extendido
	- **⊙** Roles de una dimensión. Dimensiones con soporte a versiones. Relaciones n:m.
	Dimensiones
	"Junk".
	Dimensiones
	degeneradas.
	Ejemplos.

### MODELO DE DATOS RELACIONAL (FACTURACIÓN)

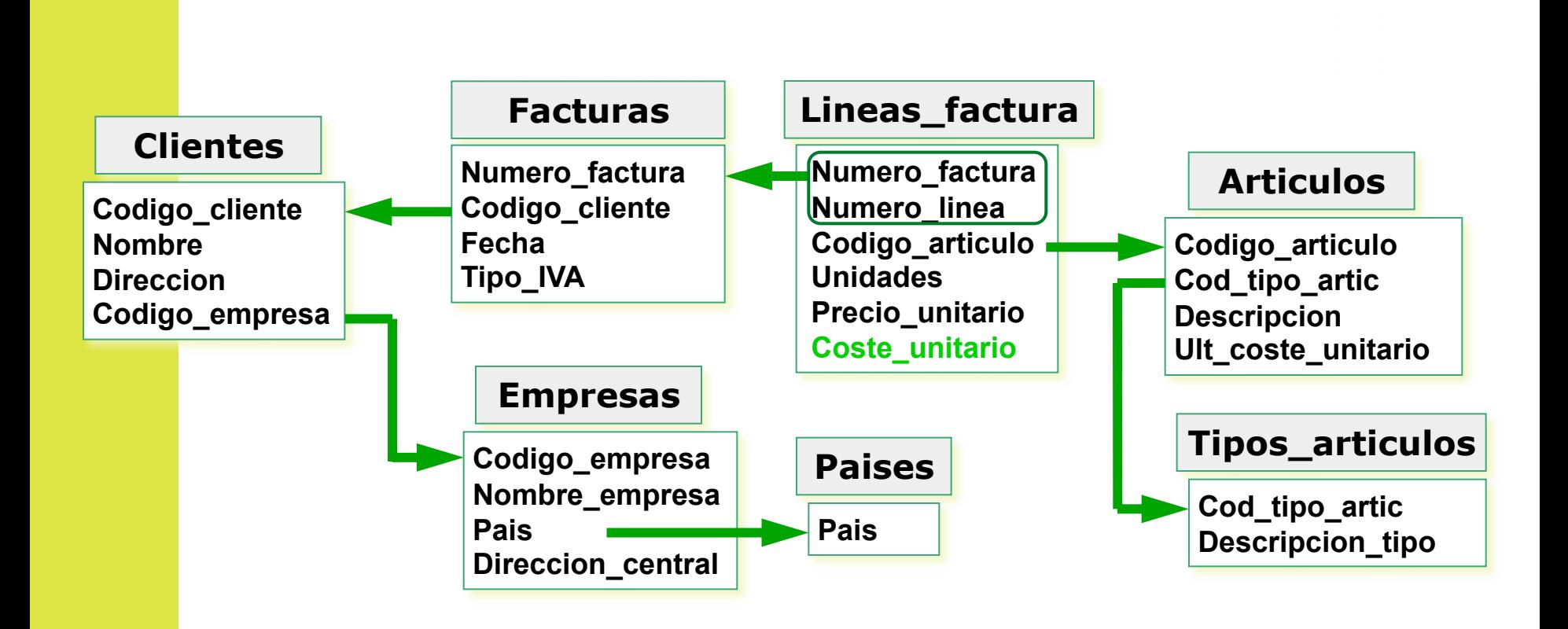

¿Beneficio
de
ventas
en
el
año
2004
a
empresas
francesas
según tipos de artículos?

# CONSULTAS AL MODELO RELACIONAL DE FACTURACIÓN

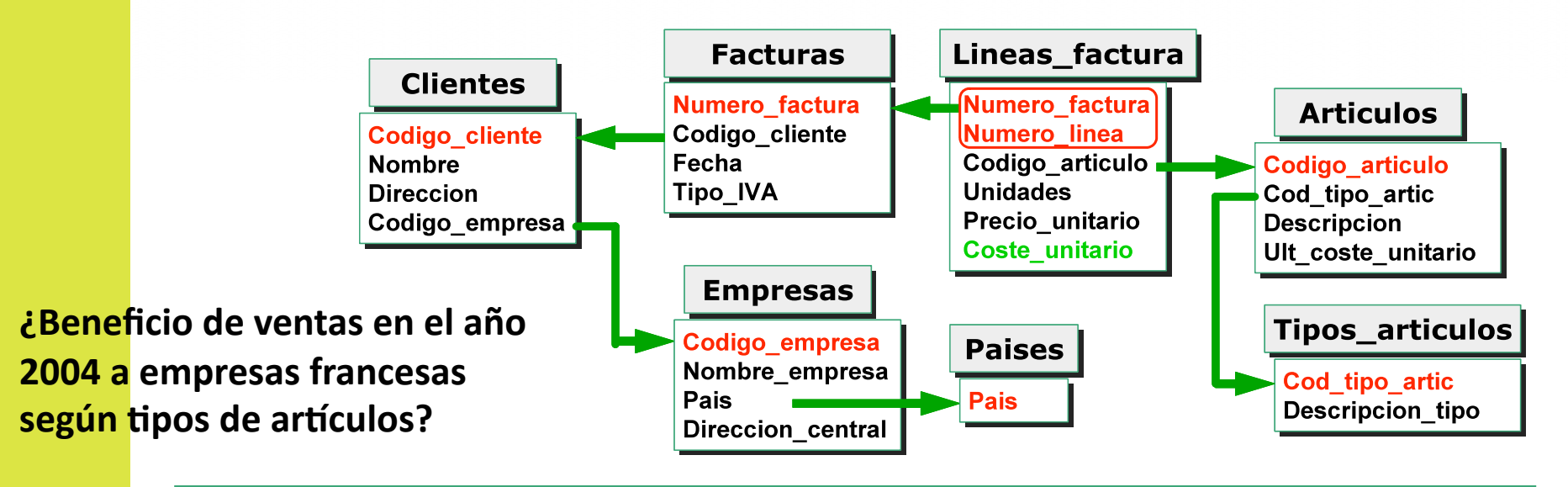

**SELECT SUM(Unidades\*(Precio\_unitario** - **Coste\_unitario)), Cod\_tipo\_artic FROM Empresas INNER JOIN (Clientes INNER JOIN (Facturas INNER JOIN (Lineas\_factura INNER JOIN Articulos ON Lineas\_factura.Codigo\_articulo=Articulos.Codigo\_articulo) ON Facturas.Numero\_factura=Lineas\_factura.Numero\_factura) ON Clientes.Codigo\_cliente=Factura.Codigo\_cliente) ON Empresas.Codigo\_empresa=Clientes.Código\_empresa WHERE Fecha BETWEEN '1/1/2004' AND '31/12/2004' AND Pais='Francia' GROUP BY Cod\_tipo\_artic** 

### ESQUEMA DE HECHOS Y DIMENSIONES

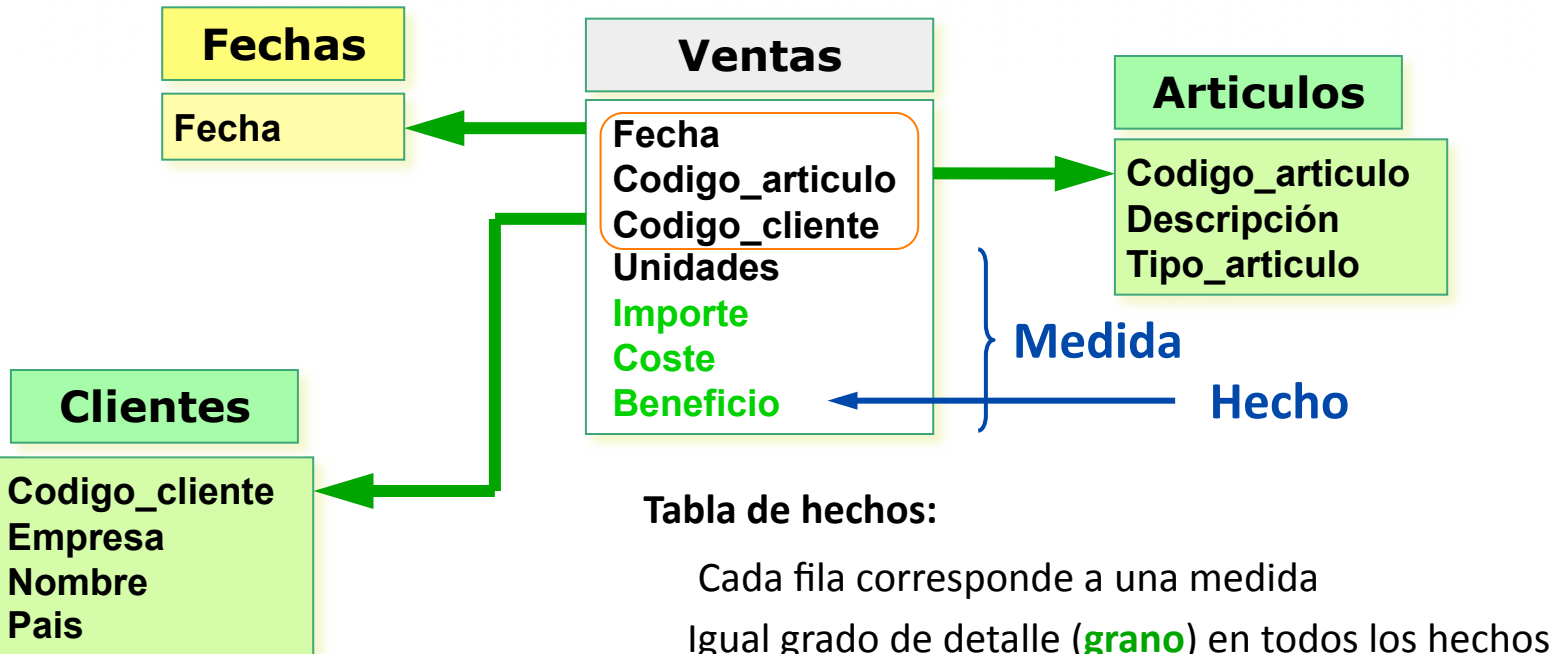

Los hechos más útiles son los numéricos y aditivos

#### **Tablas
de
dimensión:**

Contienen descriptores textuales **Desnormalización** son los puntos de entrada en la tabla de hechos

**Transformación
de
datos** 

**Dirección** 

**Aún
no
es
el
modelo
dimensional** 

# CUBOS E HIPERCUBOS

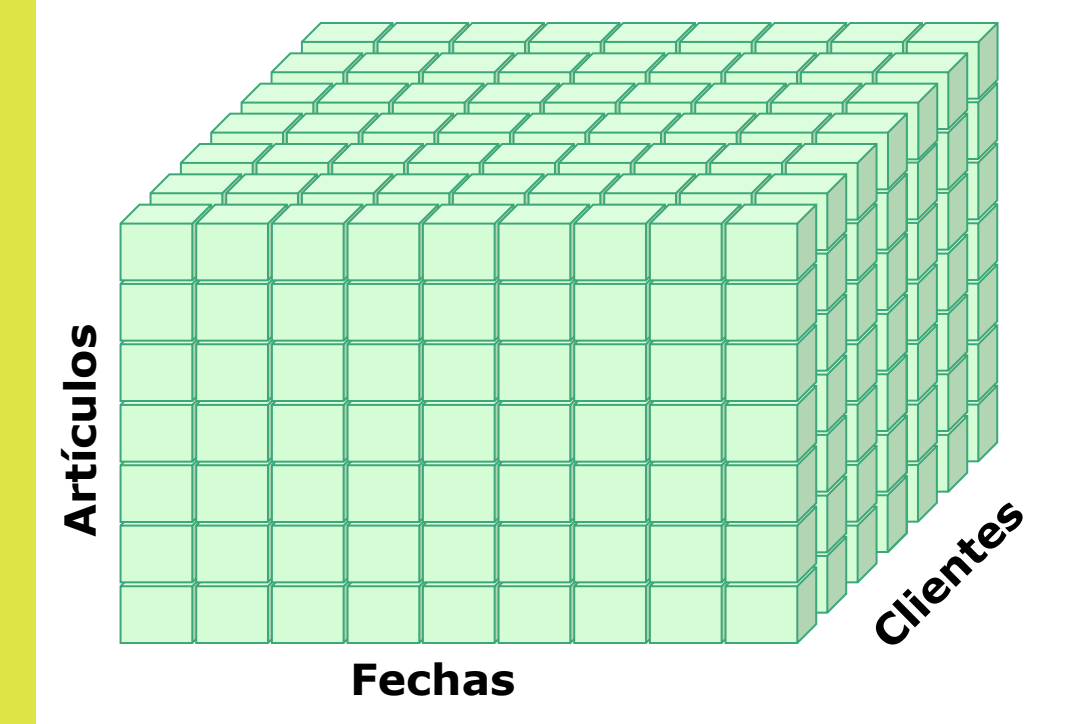

Una
estructura
de
datos
como
la anterior
admite
una representación
espacial
en
tres dimensiones.

Cada
cubo
elemental
representa una
ocurrencia
(fila)
en
la
tabla
de hechos.

# ACUMULADOS SEGÚN UNA DIMENSIÓN

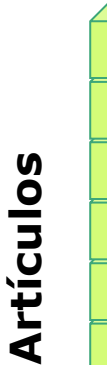

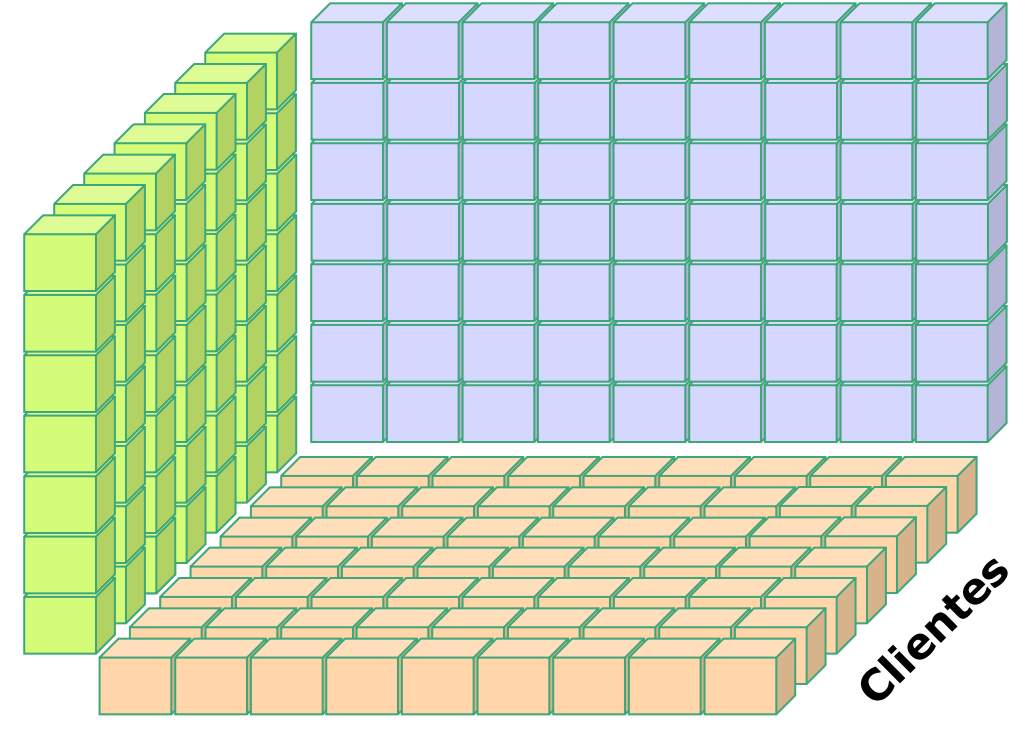

**Fechas**

Las
medidas
(como
el beneficio) tiene la propiedad de ser aditivas. Es decir, tiene sentido la suma
según
todas
las dimensiones
(beneficios en
una
fecha,
o
con
un artículo o con relación a un
cliente).

Además
de
almacenar
los valores
elementales
de
las medidas,
se
pueden también
guardar
los acumulados
según
las dimensiones.

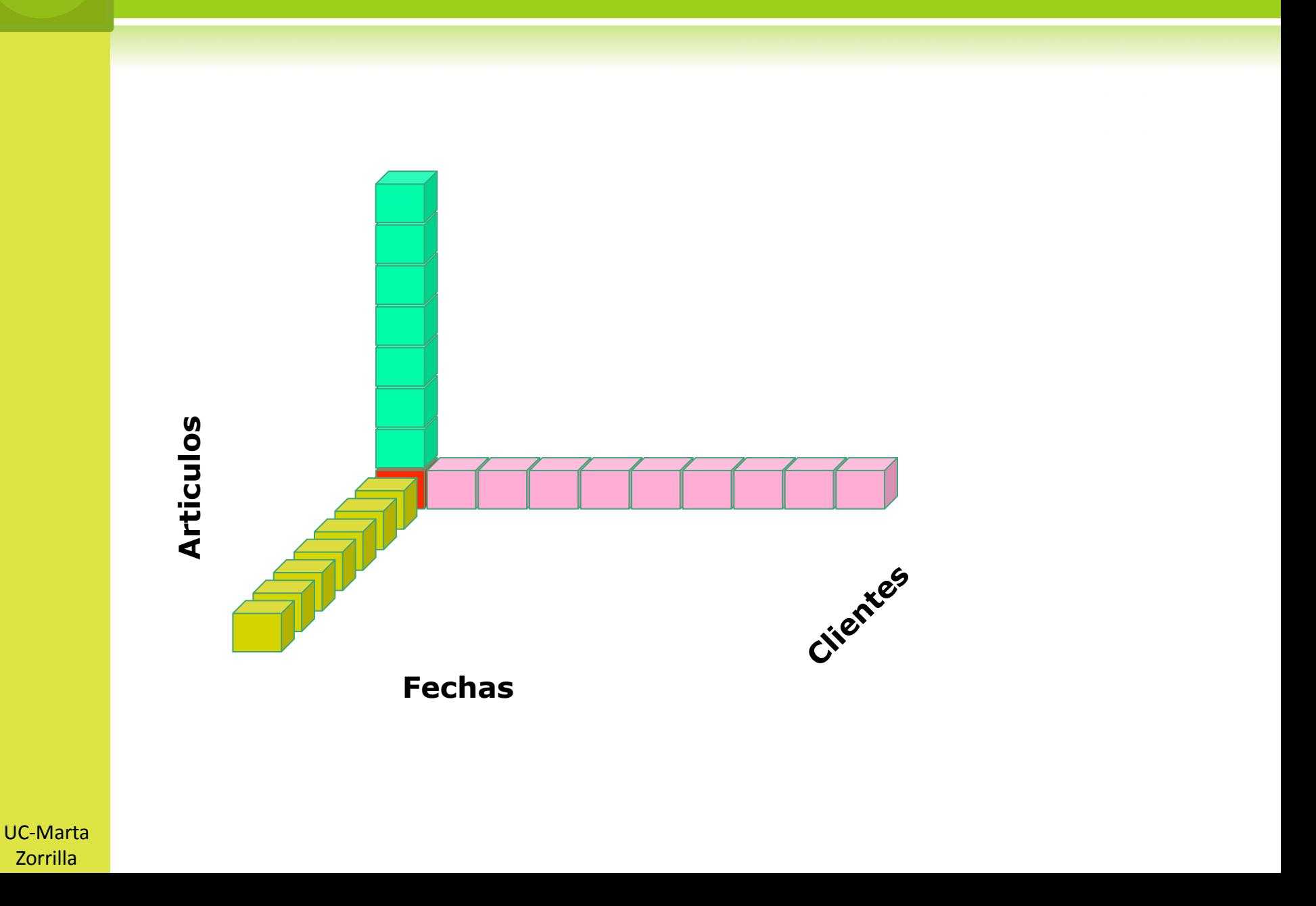

### ACUMULADOS SEGÚN TODAS LAS DIMENSIONES

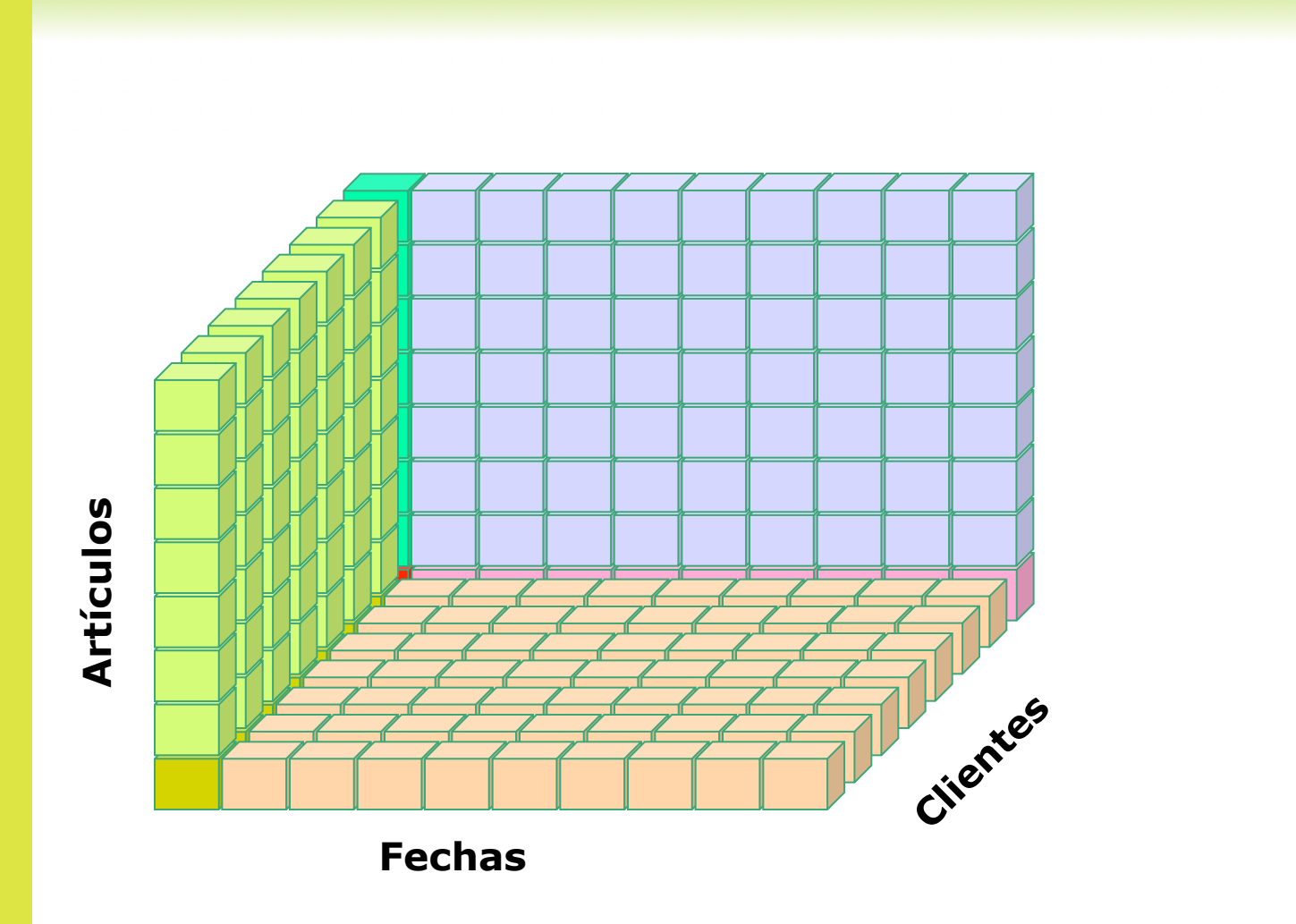

# 19 UNIÓN DEL CUBO Y SUS ACUMULADOS

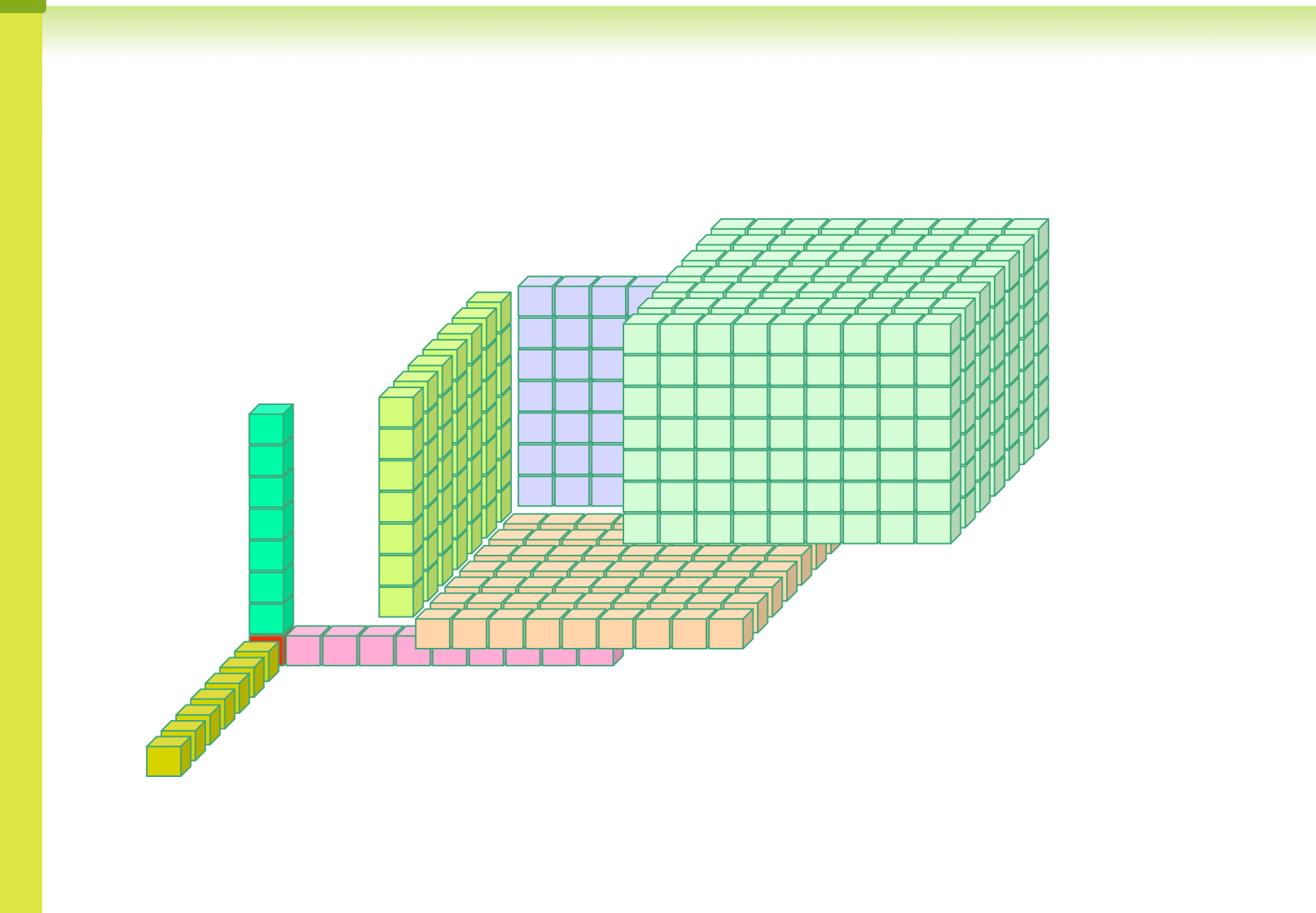

#### EL CUBO DE MEDIDAS CON TODOS SUS ACUMULADOS 20

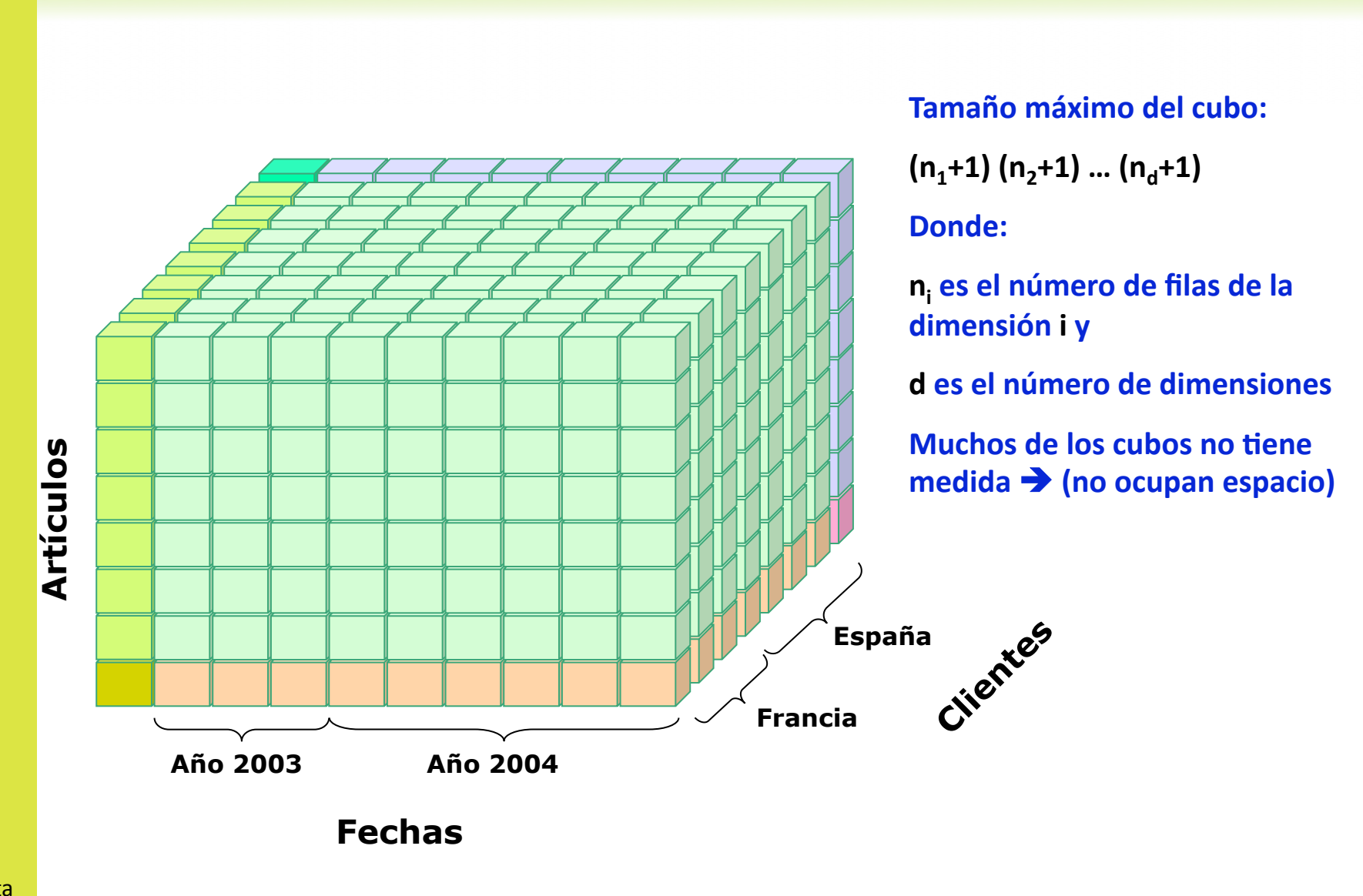

# 21 MODELO DE DATOS DIMENSIONAL (LÓGICO)

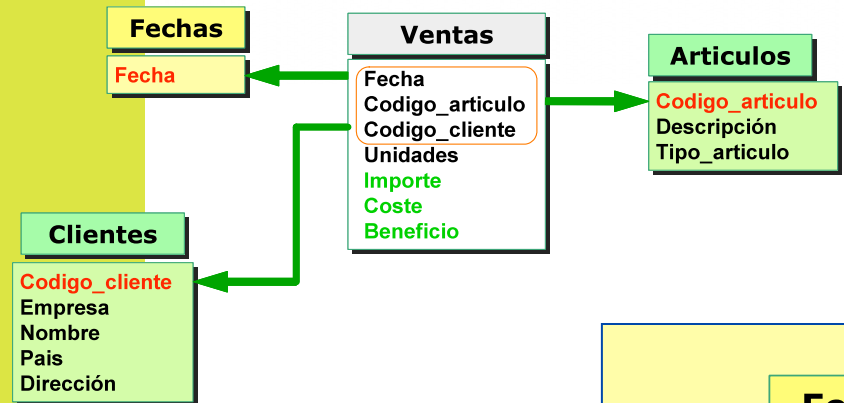

### **Tabla
de
hechos:**

Claves
de
referencia Atributos (hechos) [aditividad] Clave
simple
(autonumérica)

**Claves
propias
sin significado Independencia
ante**  cambios de claves de **producción** 

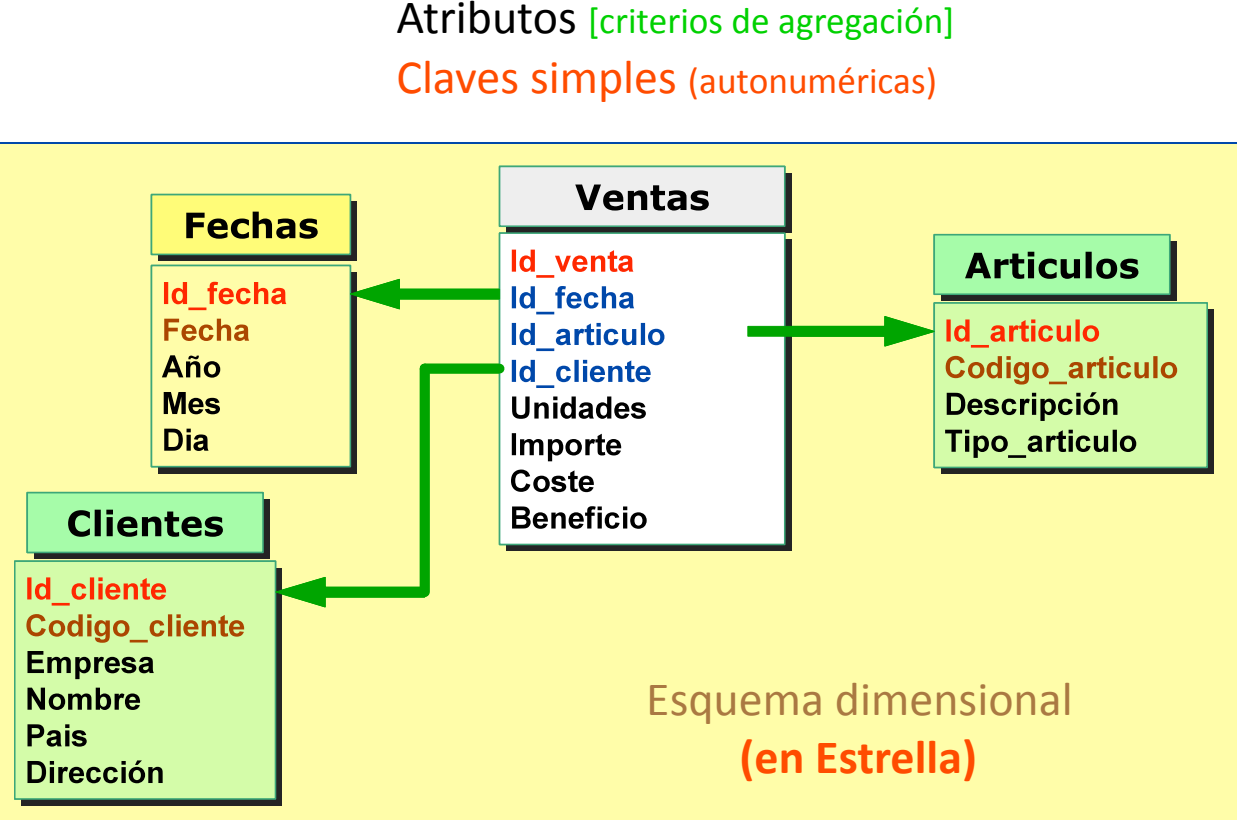

**Tablas
de
dimensión:**

Claves de gestión

### 22 DEL MODELO RELACIONAL AL DIMENSIONAL

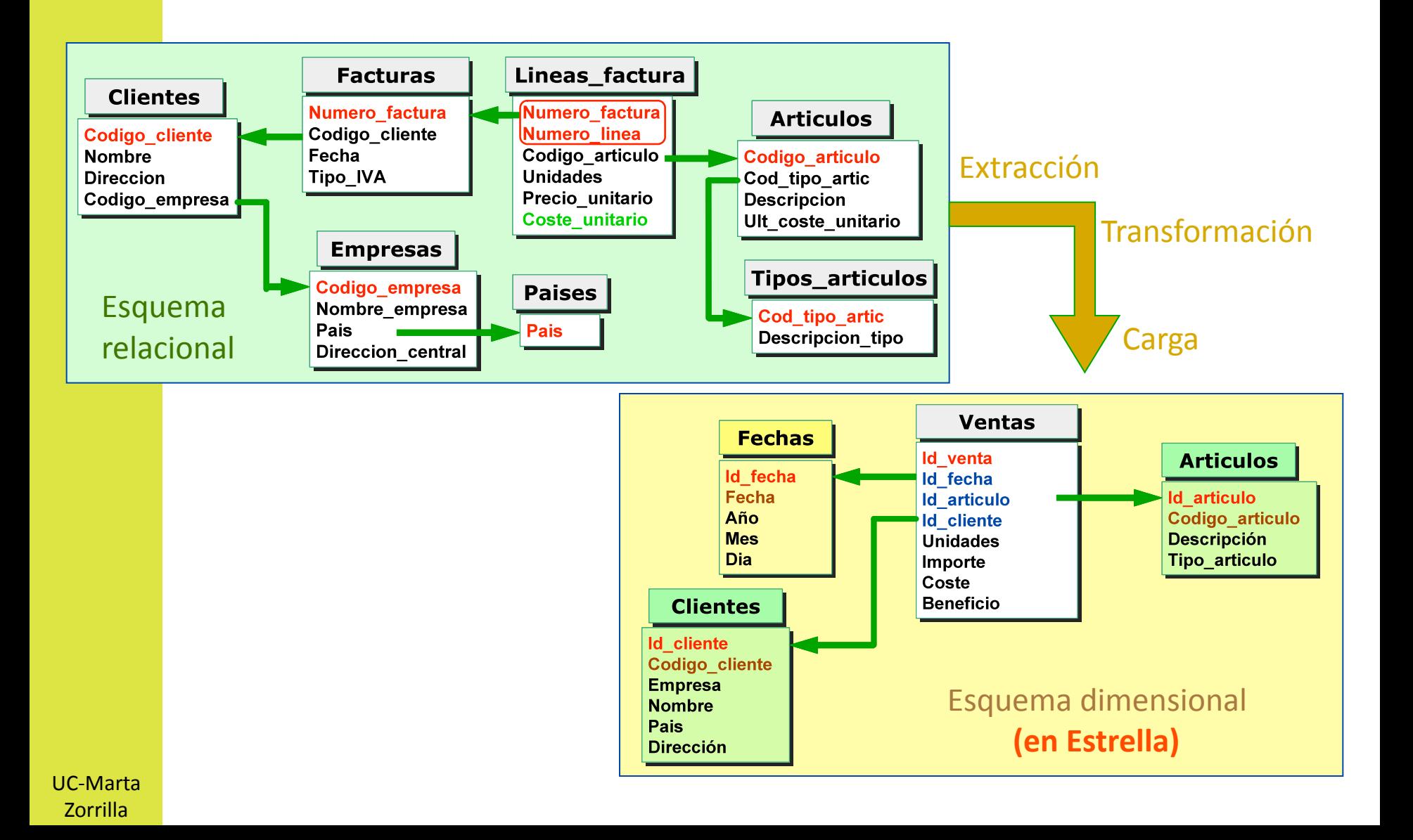

### FASES EN EL DISEÑO DIMENSIONAL

### **1.‐
Seleccionar
los
procesos
a
modelar:**

En
función
de
las
preguntas
estratégicas
a
responder

### **2.‐
Decidir
el
grano:**

Preferible
información
del
máximo
nivel
de
detalle Los datos guardados ya no pueden observarse a un nivel de grano más fino Normalmente
las
consultas
no
pretenden
ver
el
nivel
individual El
nivel
del
grano
condiciona
la
flexibilidad
de
las
consultas
admisibles

### **3.‐
Escoger
las
dimensiones:**

El
grano
determina
la
dimensionalidad Es
preciso
ajustar
las
dimensiones
al
grano

### **4.‐
Determinar
los
hechos
que
deben
considerarse:**

Buscar la adifividad de los hechos a observar Porcentajes y proporciones  $\rightarrow$  deben guardarse numerador y denominador El precio unitario no es aditivo  $\rightarrow$  guardar importe = precio x unidades

### Aditividad = tiene sentido sumar según cualquier dimensión

Siempre que se pueda, las medidas que se elijan deben ser aditivas

Los datos de actividad (como ventas) son generalmente aditivos

### Los valores de intensidad no suelen ser adifivos

Ejemplos: existencias de inventario, partidas del presupuesto, .... Suelen ser aditivos por todas las dimensiones menos por las de tiempo

### Hay otras medidas que no son aditivas según ninguna dimensión

Ejemplos:
temperaturas,
precios
unitarios,
….

Las medidas no aditivas pueden agregarse calculando valores medios

Hay casos en que interesa valorar la ocurrencia o no de un suceso, su aditividad puede conseguirse mediante los valores 1 ó 0 Ejemplos: comunicación (SI ó NO), supervisión (SI ó NO)

### **Siempre
debe
haber
al
menos
una
dimensión
temporal**

El
grano
más
adecuado
suele
ser
la
fecha
(diario) Cuando
también
se
quiera
registrar
el
instante
del
día,
es
mejor
otra
dimensión La
dimensión
de
fecha
podría
tener
más
de
20
atributos Hay
atributos
de
fecha
que
no
pueden
extraerse
mediante
funciones
SQL Ejemplos:
día
laborable,
vacaciones,...

**Con
los
atributos
de
las
dimensiones
se
definen
las
agregaciones**  Ejemplo: Saber las unidades vendidas este año de un artículo en fin de semana

### Es normal que una dimensión tenga 50 o más atributos descriptivos

### **Generalmente,
una
estrella
no
Bene
más
de
15
tablas
de
dimensión**

Un
exceso
de
dimensiones
(más
de
25)
denota
que
varias
no
son
independientes En
este
caso,
deben
combinarse
en
dimensiones
más
simples

### **Nuevos
atributos
de
dimensión:**

- Dan lugar a nuevas columnas en la tabla de dimensión
- Si los nuevos atributos sólo están disponibles a partir de una fecha, en las anteriores
deben
figurar
como
no
disponibles

### **Nuevas
dimensiones:**

- Hay que añadir una nueva clave de referencia en la tabla de hechos
- Y cargar los nuevos valores de la tabla de hechos

### **Nuevas
medidas:**

- •
Nuevas
columnas
en
la
tabla
de
hechos
- Hay que rellenar de valor las filas anteriores al cambio

### **Dimensiones
existentes
más
granulares:**

Hay
que
eliminar
la
tabla
de
hechos
y
reconstruirla La
tabla
de
dimensión
puede
no
necesitar
su
supresión

# NUEVA DIMENSIÓN DE PROMOCIÓN

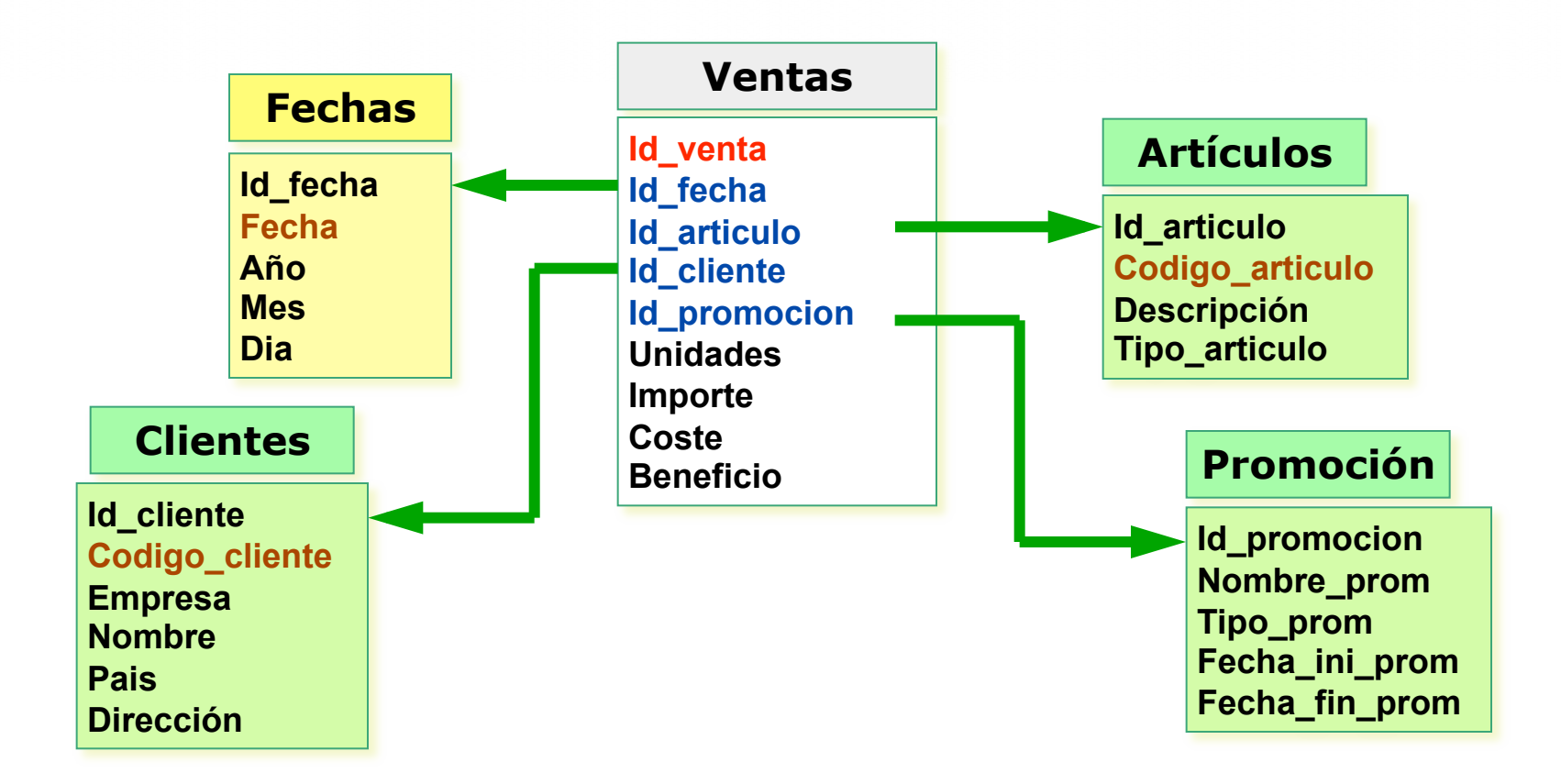

Hay
que
evitar
claves
nulas
en
la
tabla
de
hechos

Para
ello,
deberá
haber
una
fila
en
la
dimensión
que
indique
que
no
es
aplicable Ejemplo:
ventas
sin
promoción

### TABLA DE HECHOS SIN HECHOS

- Tablas de hechos transaccionales no tienen filas para los eventos que
no
han
ocurrido
(Ejemplo:

productos
no
vendidos)
- Por una parte.
	- Es bueno: toma ventaja de la escasez de datos
		- Menos datos a almacenar si los eventos son poco frecuentes
	- Es malo: no hay registro de lo que no ocurre
		- Ejemplo: ¿qué productos en promoción no se vendieron?
- Tabla
de
hechos
"Factless"
	- No tiene columnas de hechos numéricas
	- Se utilizan para capturar relaciones entre dimensiones
	- Incluyen una columna de hechos ficticia con valor 1 (siempre)

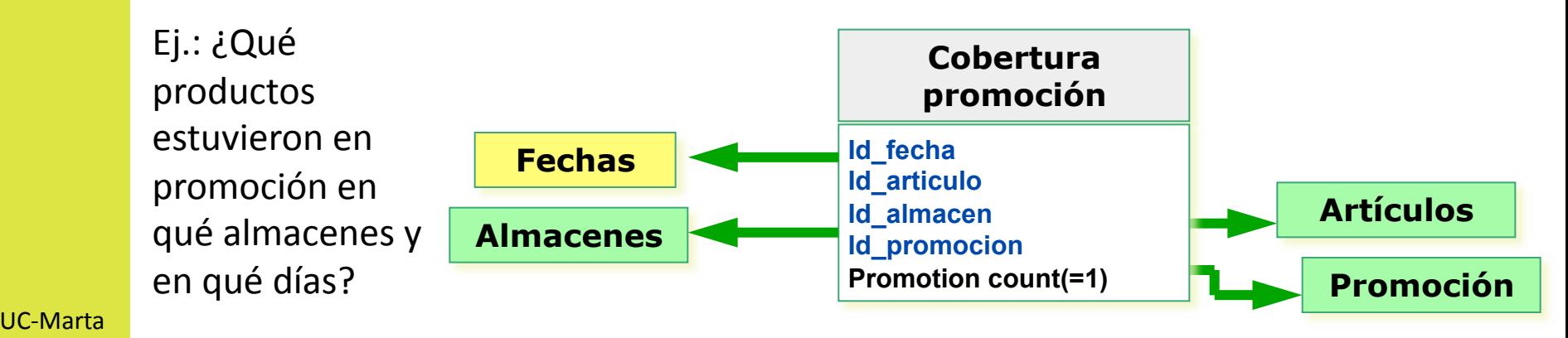

Zorrilla

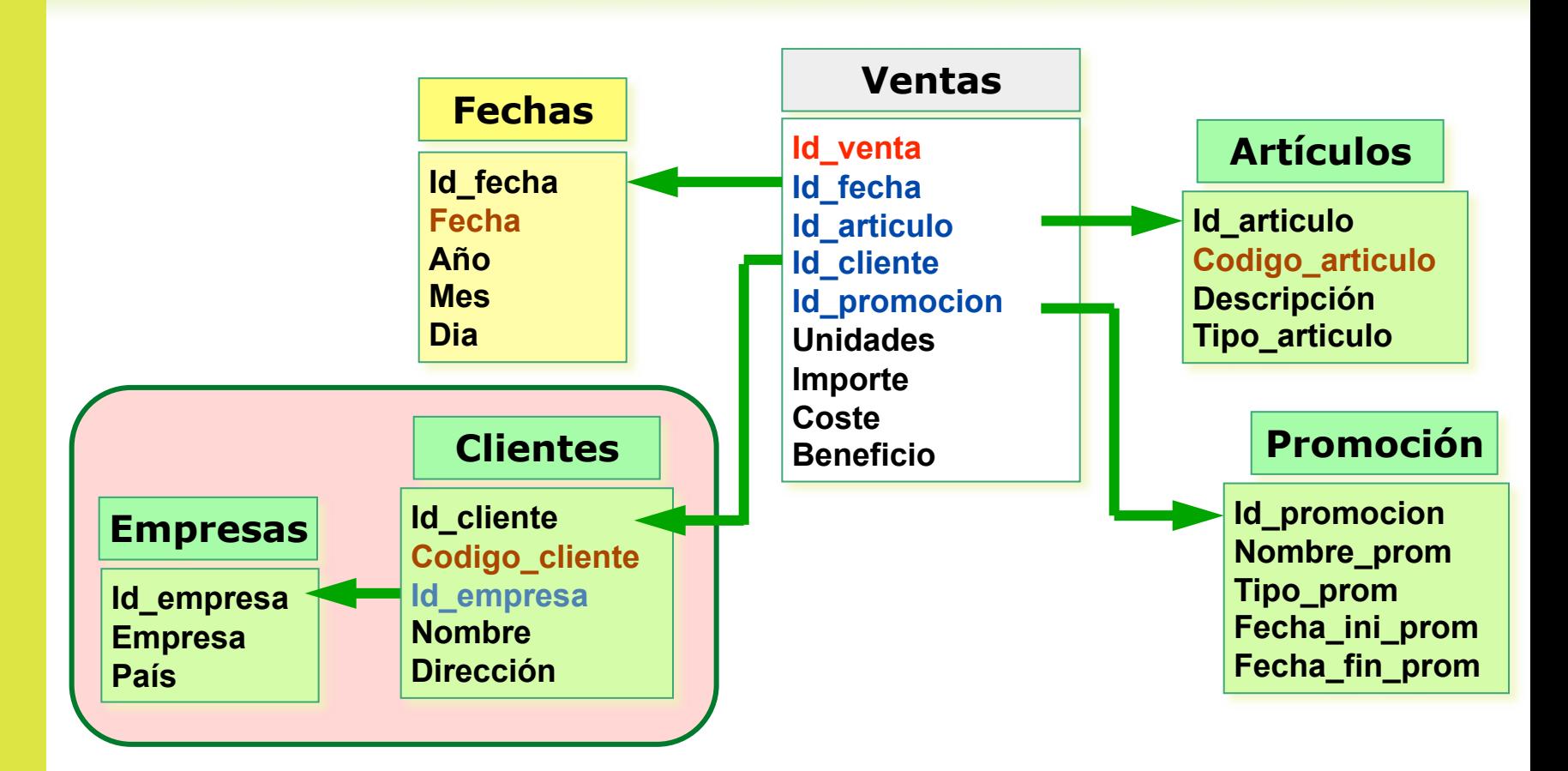

Algunas
dimensiones
se
jerarquizan
en
varias
tablas
(normalización). Esquema
en
copo
de
nieve
(snowflake)

El
nombre
de
los
atributos
y
valores
debería
ser
único
en
las
dimensiones jerarquizadas

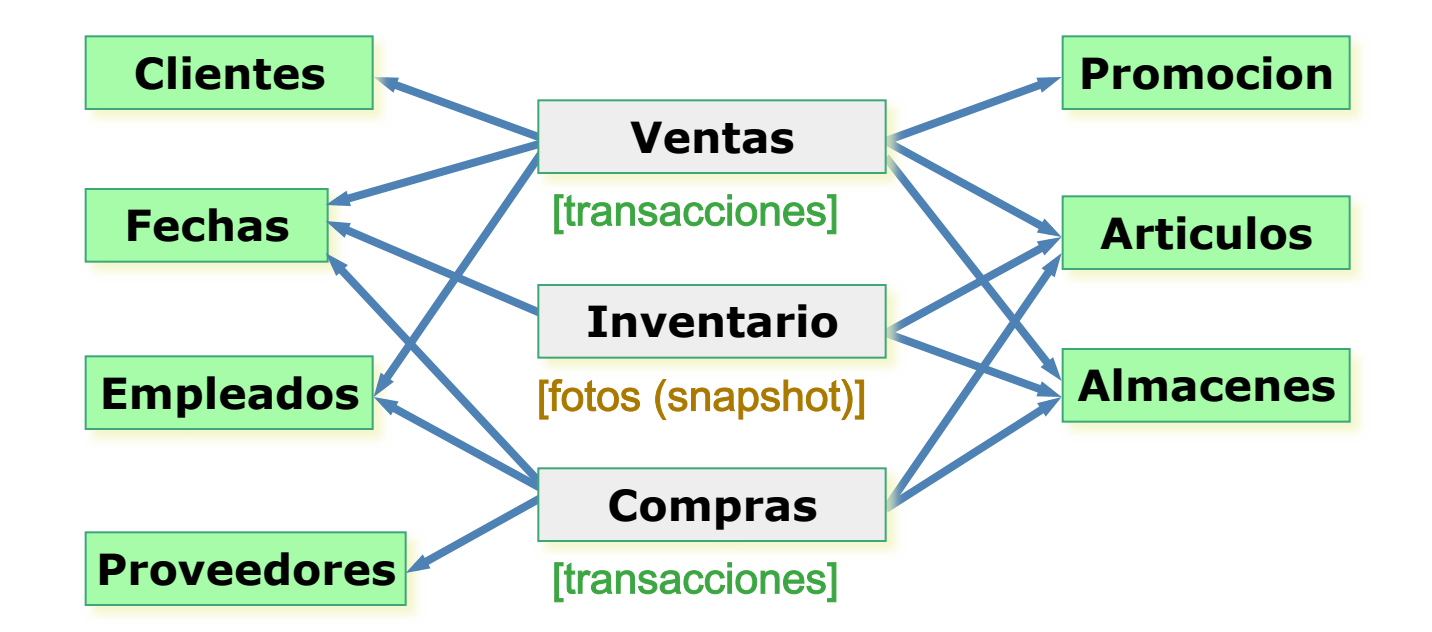

UC‐Marta Zorrilla

30

# 31 TRANSACCIONAL VS. SNAPSHOT

- **Transaccional** 
	- Cada fila representa un evento
	- La información se encuentra a nivel más detallado
- **Snapshot** 
	- Cada fila representa un instante en el tiempo
	- Generalmente
	los
	snapshots
	se
	toman
	a
	intervalos
	predefinidos
		- Ejemplos: diarios, semanales
	- Suministran una visión acumulativa
	- Se utilizan para procesos continuos y medidas de intensidad
		- Ejemplos:
			- Balance
			bancario
			- Inventario
			- Temperaturas de una habitación

# GESTIÓN DE INVENTARIO (SEMIADITIVO)

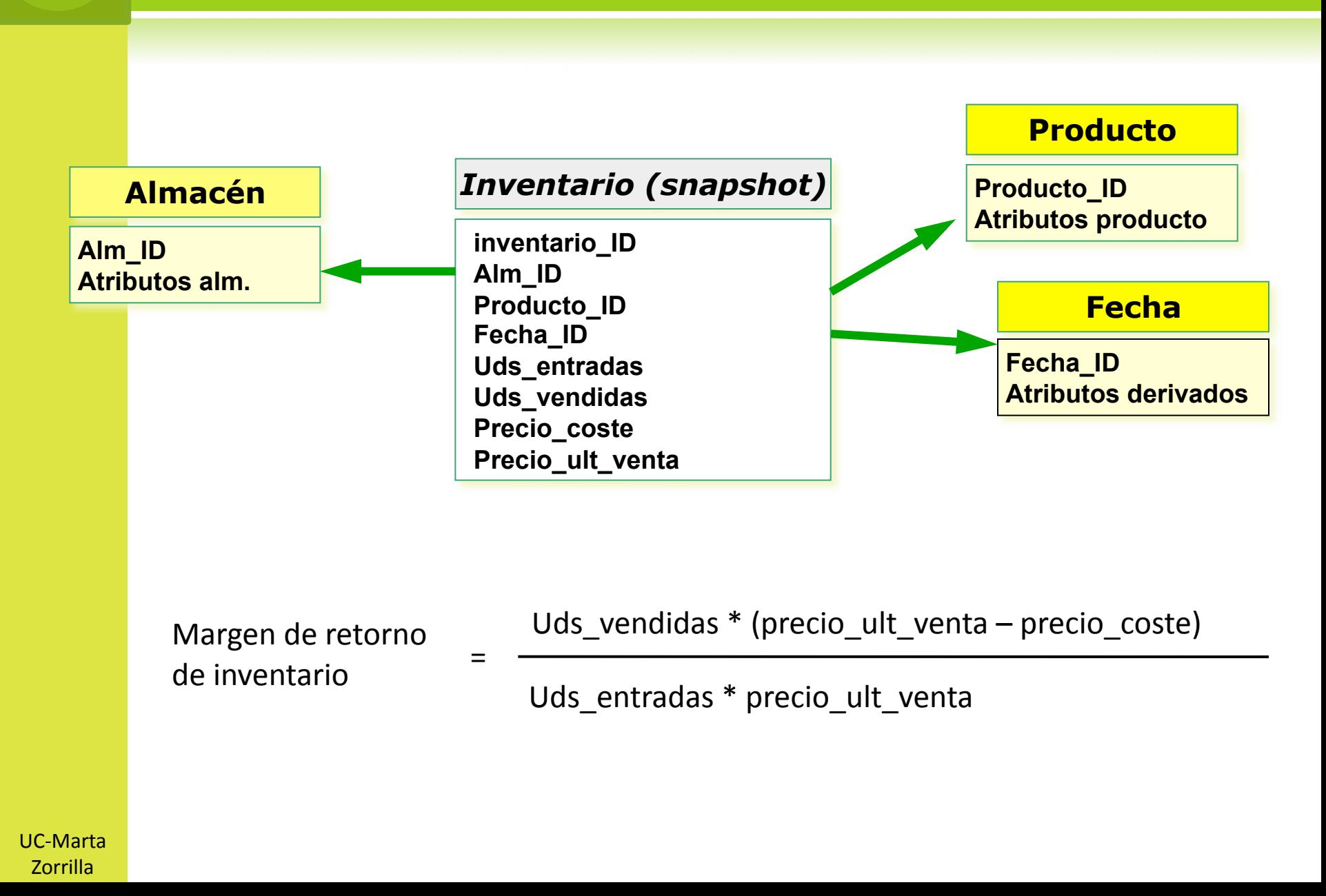

# DATA WAREHOUSE VS DATA MARTS

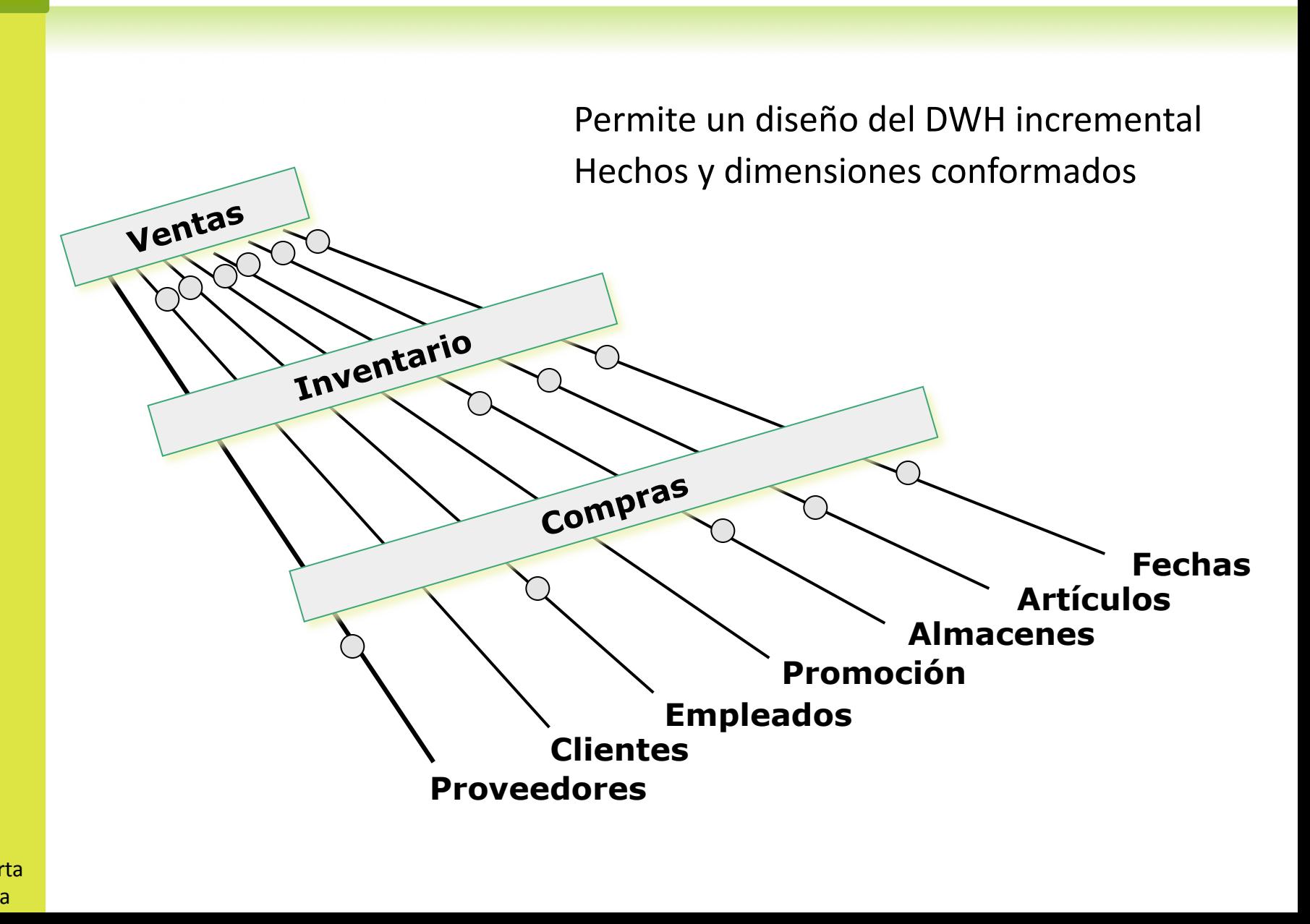

34

# MATRIZ EN BUS DEL BI/DW (KIMBALL)

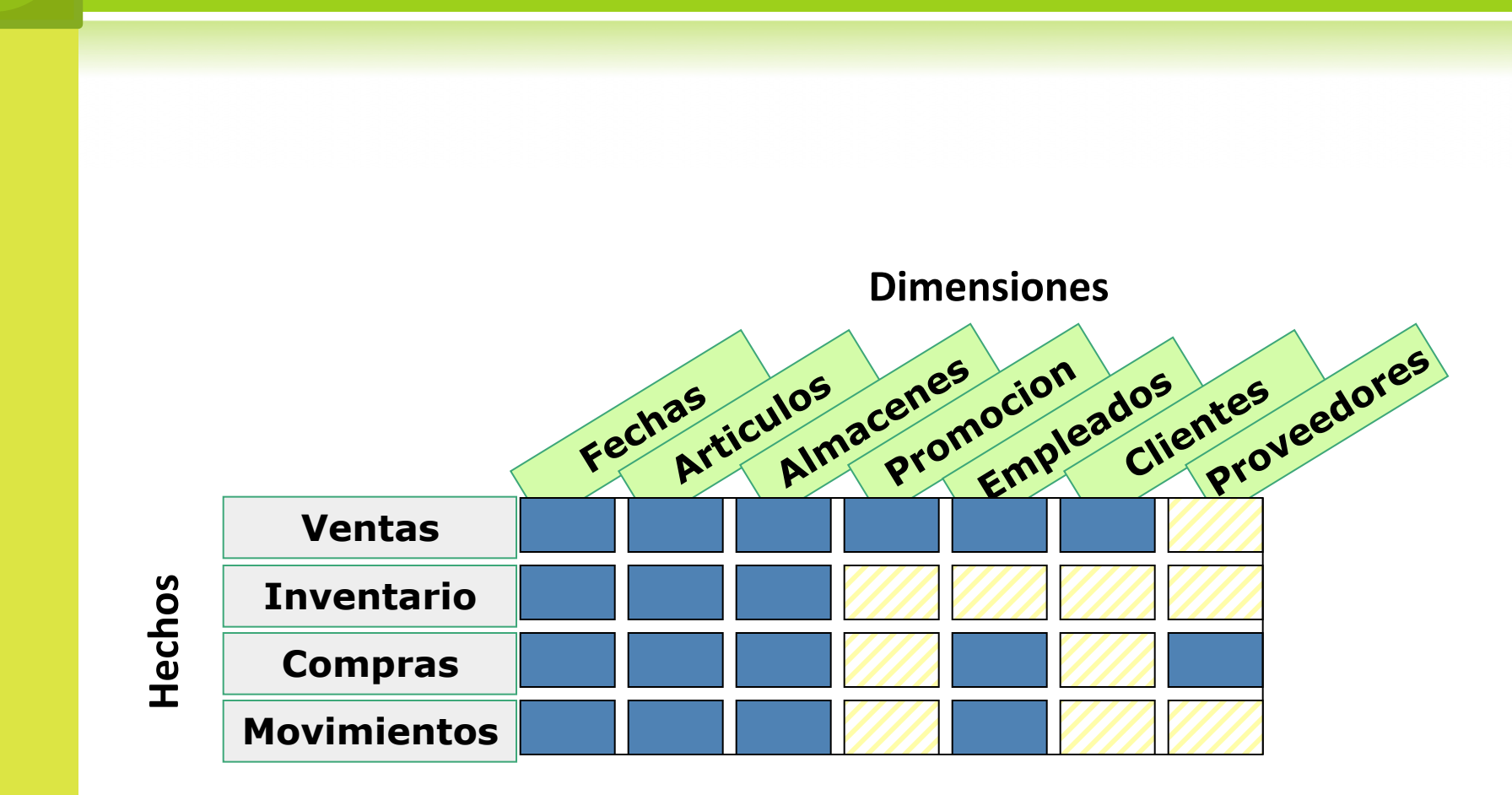

- Cuando se diseñan las estrellas separadamente, sus dimensiones
están
concebidas
(atributos,
nivel
de detalle, ...) para cada una de ellas
- Al compartir dimensiones, puede suceder que éstas no tengan
el
mismo
nivel
de
detalle
en
todas
las
estrellas
- **◎** Es preciso que toda dimensión signifique lo mismo para cada
tabla
de
hechos
con
la
que
se
relacione.
	- **☉** Ejemplos: Fechas, Artículos, Almacenes, Clientes, ...
- **◎** Sin dimensiones conformadas, el data warehouse no podrá
funcionar
como
un
todo
# DIMENSIONES CONFORMADAS (II)

- Las
dimensiones
conformadas
hacen
posible
que:
	- **☉** Una única tabla de dimensión se pueda utilizar frente a varias tablas de
	hechos
	- El
	contenido
	de
	los
	datos
	sea
	coherente
	- Las
	interfaces
	de
	usuario
	sean
	consistentes
	- **☉** Haya una interpretación uniforme de los atributos
- **■** El equipo diseñador es responsable de establecer, publicar y mantener las dimensiones
conformadas
- **●** Su definición puede llevar bastante tiempo
- **◎** Deben diseñarse con la granularidad más fina posible
- **●** Deben tener una clave sin significado que permita realizar cambios en el futuro
- Las
tablas
jerarquizadas
de
un
snowflake
pueden
ser
dimensiones
de otras
estrellas

- **◎** Los datos de la tabla de hechos generalmente no son duplicados en diferentes data marts. Si existen, uno a nivel
de
detalle
y
otros
consolidados.
- **◎** Se requiere que los nombres de los hechos sean únicos y
con
una
interpretación
clara
e
inequívoca
	- **☉** Ejemplos: beneficio, coste, precio, medidas de calidad, medidas de satisfacción del cliente
- **◎** Deben utilizarse las mismas unidades de medida
	- **☉** Ejemplo: cantidad de fabricación de un producto (en kilos) y unidades
	(latas
	por
	ejemplo)
	del
	mismo
	en
	el
	almacén

#### DATA MARTS

#### Data
mart:

- **☉** subconjunto de la información de un data warehouse, generalmente

de
un
solo
proceso
de

negocio,
que
se
dirige
a
un determinado
departamento/grupo
de
usuarios
	- **o** Ejemplos: data mart sobre ventas para dpto comercial y dpto de marketing
- **◎** Normalmente contiene la información de un diagrama en estrella por lo que se suelen utilizar como sinónimos, aunque
conceptualmente
son
diferentes
- **◎** El grano de un data mart puede ser más grueso que en el data
warehouse
o
del
mismo
detalle

# DATA MARTS (JUSTIFICACIÓN)

- Frecuentemente
hay
grupos
de
usuarios
que
sólo
acceden
a un subconjunto concreto de los datos
- Descomponer
el
data
warehouse
en
diferentes
data
marts suele mejorar el rendimiento de las consultas al reducir el volumen
de
datos
que
se
recorren
para
responder
- **◎** Los data marts se utilizan para:
	- **☉** Segmentar la información en diferentes plataformas hardware (posible
	portabilidad)
	- Facilitar
	el
	acceso
	de
	las
	herramientas
	de
	consulta
	- **☉** Dividir los datos para controlar mejor los accesos
	- **●** Mejorar los tiempos de respuesta
- Los
data
marts
son
necesarios
cuando
las
herramientas
de acceso
de
los
usuarios
0ene
sus
propias
estructuras
internas

40

## DATA MARTS (OTRAS CONSIDERACIONES)

- **◎** Para asegurar la consistencia, los data marts deben ser cargados a partir del data warehouse y no desde las
fuentes
de
datos
- El
uso
de
data
marts
suele
suponer
costes
adicionales en hardware, software y accesos a la red
- Los procesos de carga de los data marts pueden requerir un tiempo adicional importante
- Los
data
marts
pueden
ser
necesarios
en
control
de accesos:
	- **☉** Los SGBD tradicionales sólo permiten restringir acceso a tablas,
	no
	a
	filas
	- Con un data mart se pueden separar físicamente porciones completas
	de
	datos

**<b>
■** Bill Inmon's paradigm: Data warehouse is one part of the
overall
business
intelligence
system.
An
enterprise has
one
data
warehouse,
and
data
marts
source
their information from the data warehouse. In the data warehouse, information is stored in 3rd normal form.

**• Ralph Kimball's paradigm: Data warehouse is the** conglomerate
of
all
data
marts
within
the
enterprise. Information is always stored in the dimensional model.

# MODELO DIMENSIONAL EXTENDIDO

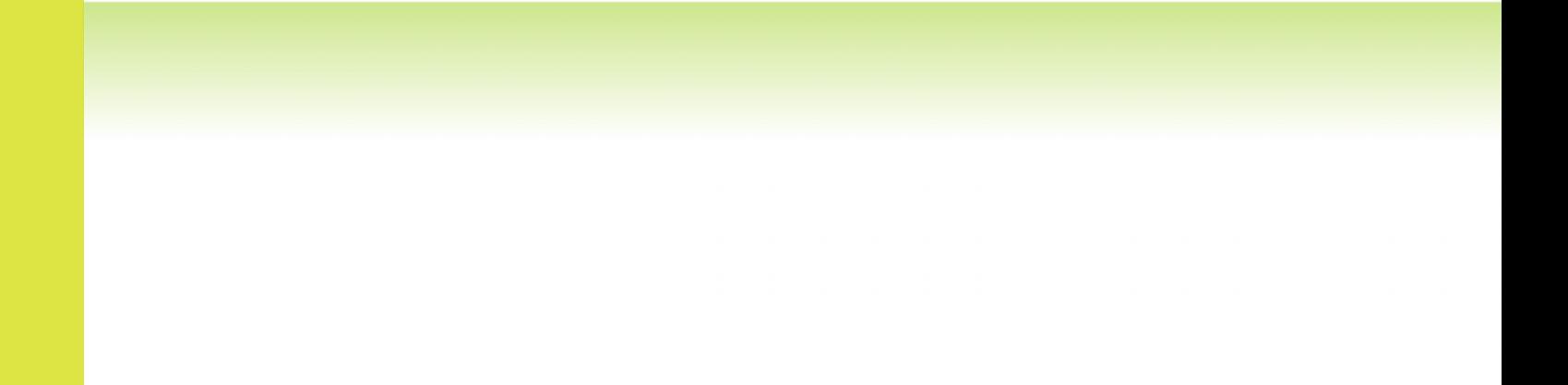

# ROLES DE UNA DIMENSIÓN

- **◎** Si en una tabla de hechos se hace referencia varias veces a una misma dimensión con diferentes significados, ésta desempeña diferentes roles
- Ejemplos:
	- $\odot$  Ciudad de origen ciudad de destino
	- $\odot$  Fecha de venta fecha de entrega fecha de devolución
	- **☉** Empleado que decide empleado que tramita
- **◎** Para diferenciar cada uno de los roles puede resultar conveniente crear vistas
sobre
las
correspondientes
tablas
de
dimensión

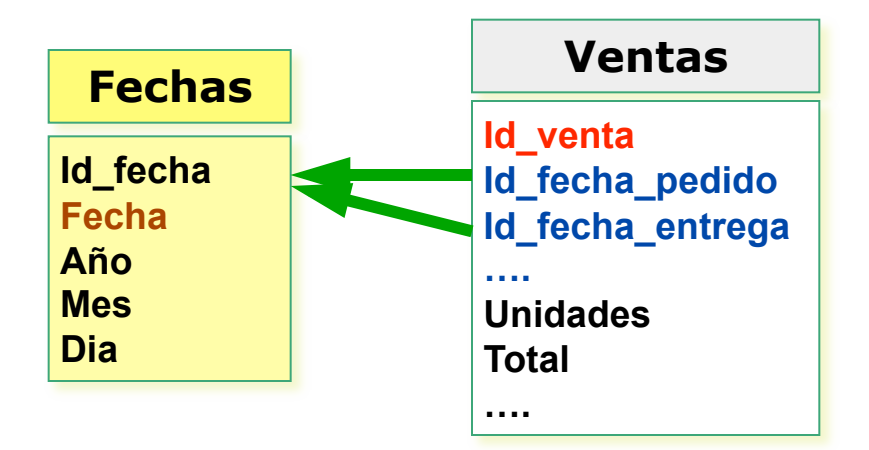

En ocasiones puede darse el caso de que a una fila de la tabla de hechos le pueda corresponder
un
número
variable
de
filas
de
una
dimensión
(además
de
lo
normal, una
fila
de
dimensión
que
pueda
tener
asociadas
varias
filas
en
la
tabla
de
hechos)

Ejemplo:
movimientos
de
cuentas
que
puedan
ser
más
de
un
cliente

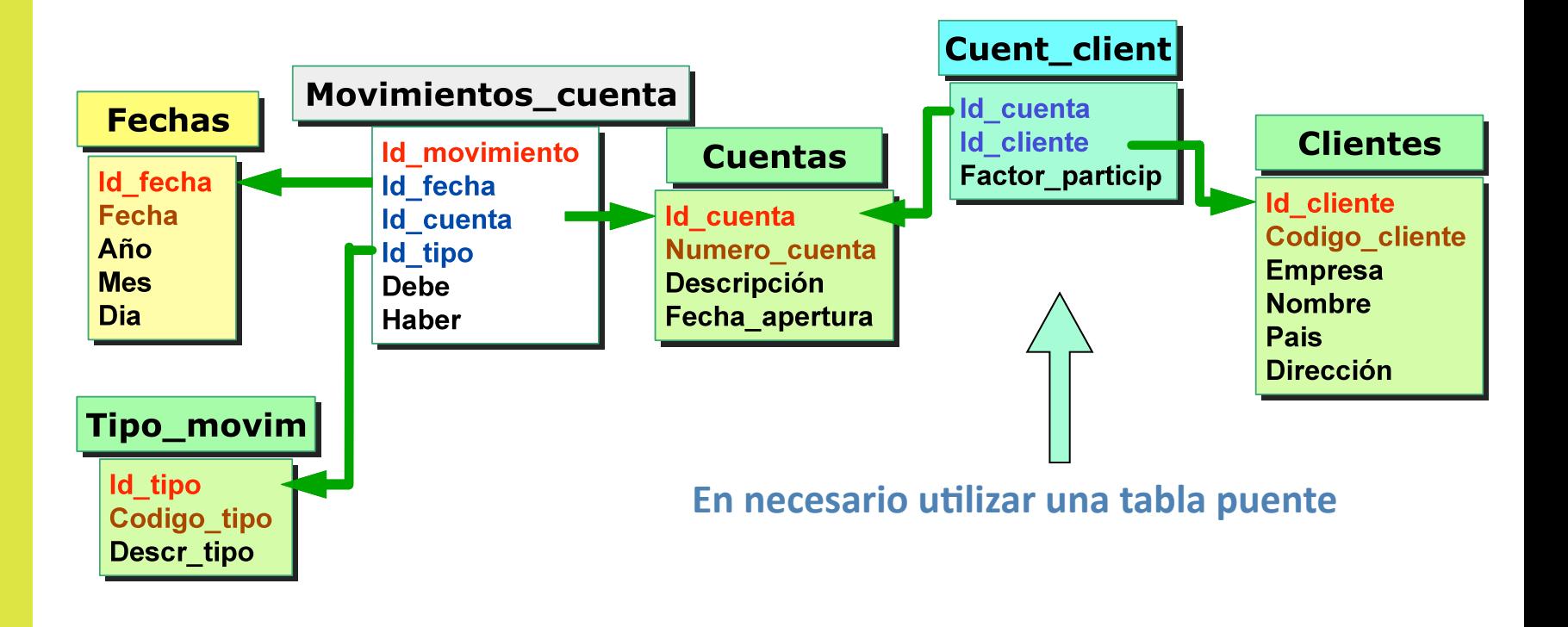

# JUNK DIMENSIÓN

- En
ocasiones
puede
ser
necesario
considerar
en
la
tabla
de
hechos
atributos, generalmente
flags,
que
no
parecen
organizarse
de
manera
coherente
para
conformar una
dimensión
(pocos
datos)
	- **☉** Ej.: tipo de pago (crédito o débito), tarjeta con comisión o sin ella, venta nacional
	o
	internacional,
	…
- Soluciones posibles son:
	- **☉** Dejar los atributos en la tabla de hechos (prob. espacio usado)
	- **⊙** Hacer dimensiones separadas para cada atributo (prob. nº de dimensiones que aparecen)
	- Quitar
	directamente
	estos
	atributos
	y
	crear
	junk
	dimension
- **◎** Junk dimensión, dimensión que combina todos los valores posibles de este tipo de atributos.
	- **El proceso ETL es más complejo**

## DIMENSIÓN DEGENERADA

 La
mayoría
de
los
hechos
de
una
tabla
de hechos están alrededor de un documento de control:
nº
de
factura,
nº
de
pedido,
…

**◎** Normalmente se trata de identificadores del sistema operacional (útil para ETL)

**◎** Estos datos dan lugar a dimensiones vacías y por
ello
generalmente
se
añaden
a
la
tabla de
hechos
donde
el
nivel
de
detalle
coincide con
el
del
documento
de
control

#### **Ventas**

**Id\_venta Id\_fecha Id\_articulo Id\_cliente Id\_promocion Numero\_pedido Unidades Total Coste Beneficio** 

- **TIPO 1:** Actualizar directamente el atributo de la dimensión, con lo que no se almacena
la
historia.
Esta
estrategia
es
interesante
únicamente
para
realizar correcciones.
- **TIPO 2:** Añadir un nuevo registro en la tabla de dimensión cada vez que los atributos
cambien.
Esta
opción
permite
seguir
la
historia
aunque
presenta cierta dificultad al navegar por los datos. Particiona la historia.
- **TIPO 3:** Crear un atributo que recoja el dato anterior. Dos vistas del mismo dato.
- **TIPO 1 + 2 + 3**: combina todas. Permite seguir el historial de cambios al tiempo que
realizar
las
agregaciones

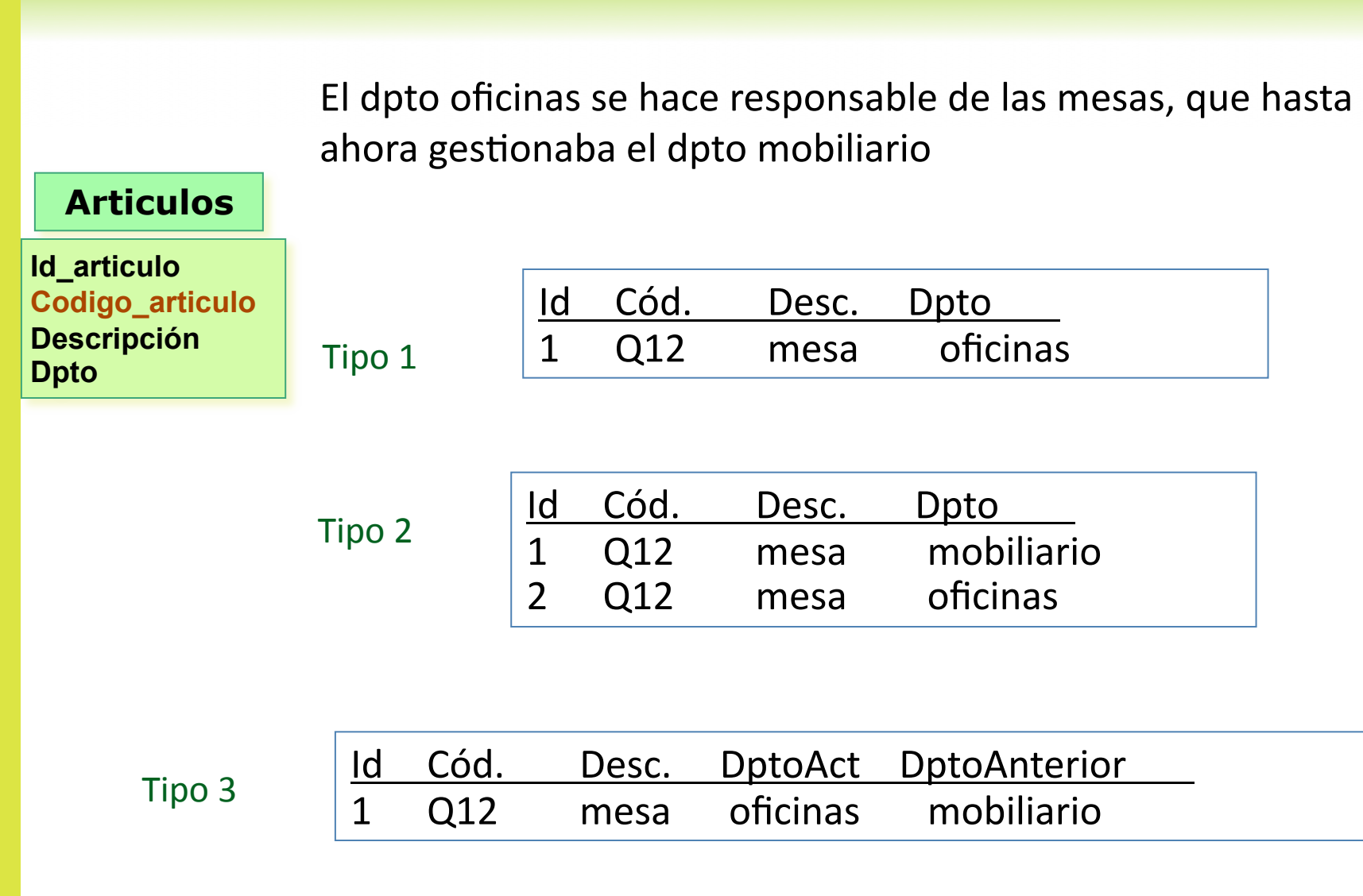

- Atributos
que
cambian
frecuentemente
a
una
minidimensión. Por
ejemplo,
para
el
caso
de
personas,
crear
la
minidimensión con
datos
demográficos
(sexo,
rango
edad,
nº
hijos
e
ingresos)
- Las
minidimensiones
se
diseñan
para
tener
un
conjunto
limitado de
valores
- La
tabla
de
hechos
hace
referencia
a
ambas
dimensiones

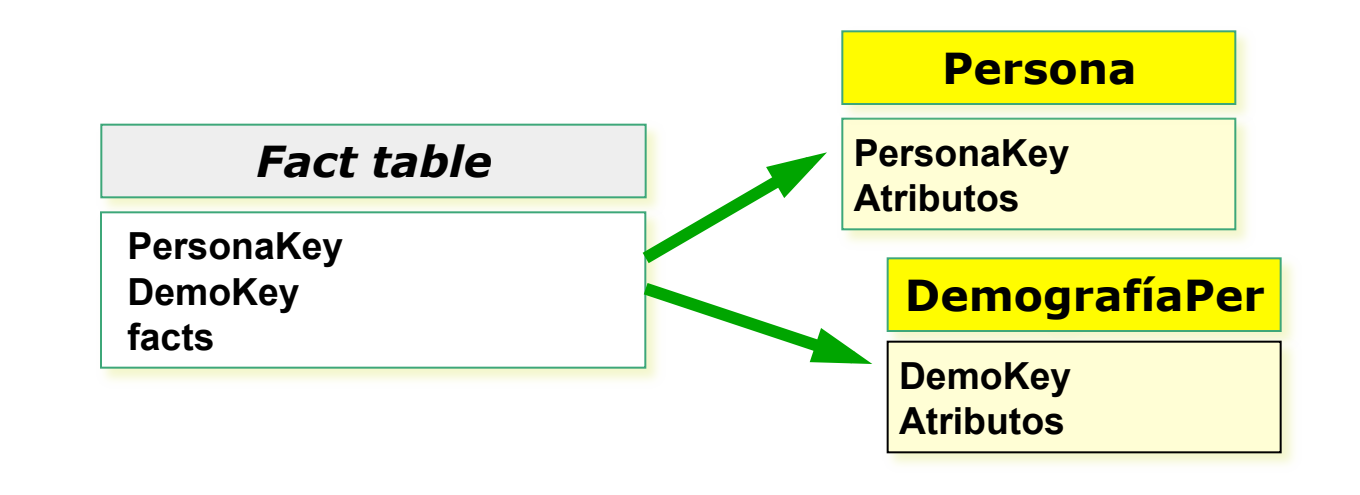

# EXTENSIÓN OLAP AL ESTÁNDAR SQL

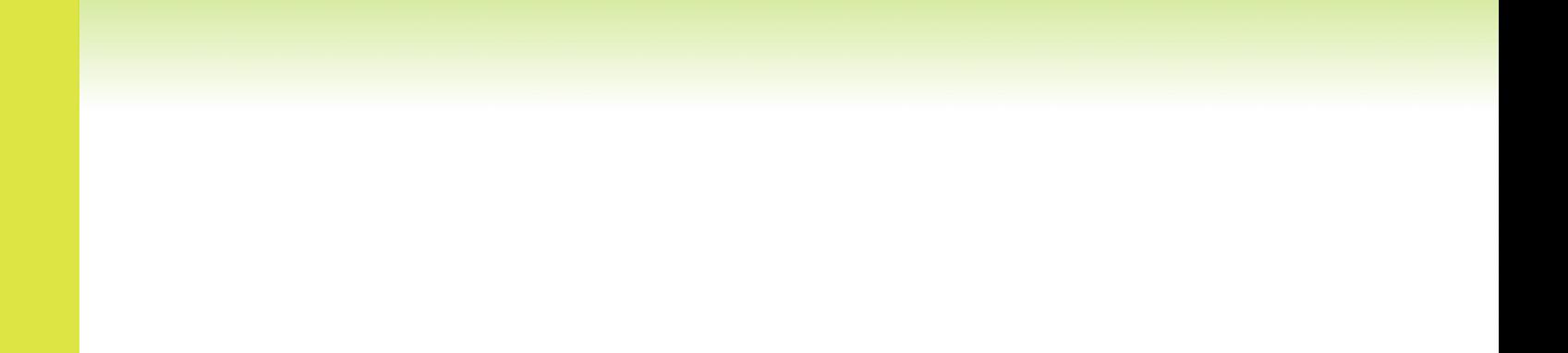

GROUP BY <grouping specification>

<grouping specification>::=

<grouping
column
reference
list>
|

ROLLUP
(<grouping
column
reference
list>)
|

CUBE
(<grouping
column
reference
list>)
|

GROUPING
SETS
(<grouping
set
list>)
|
()

### 53 BD EJEMPLO

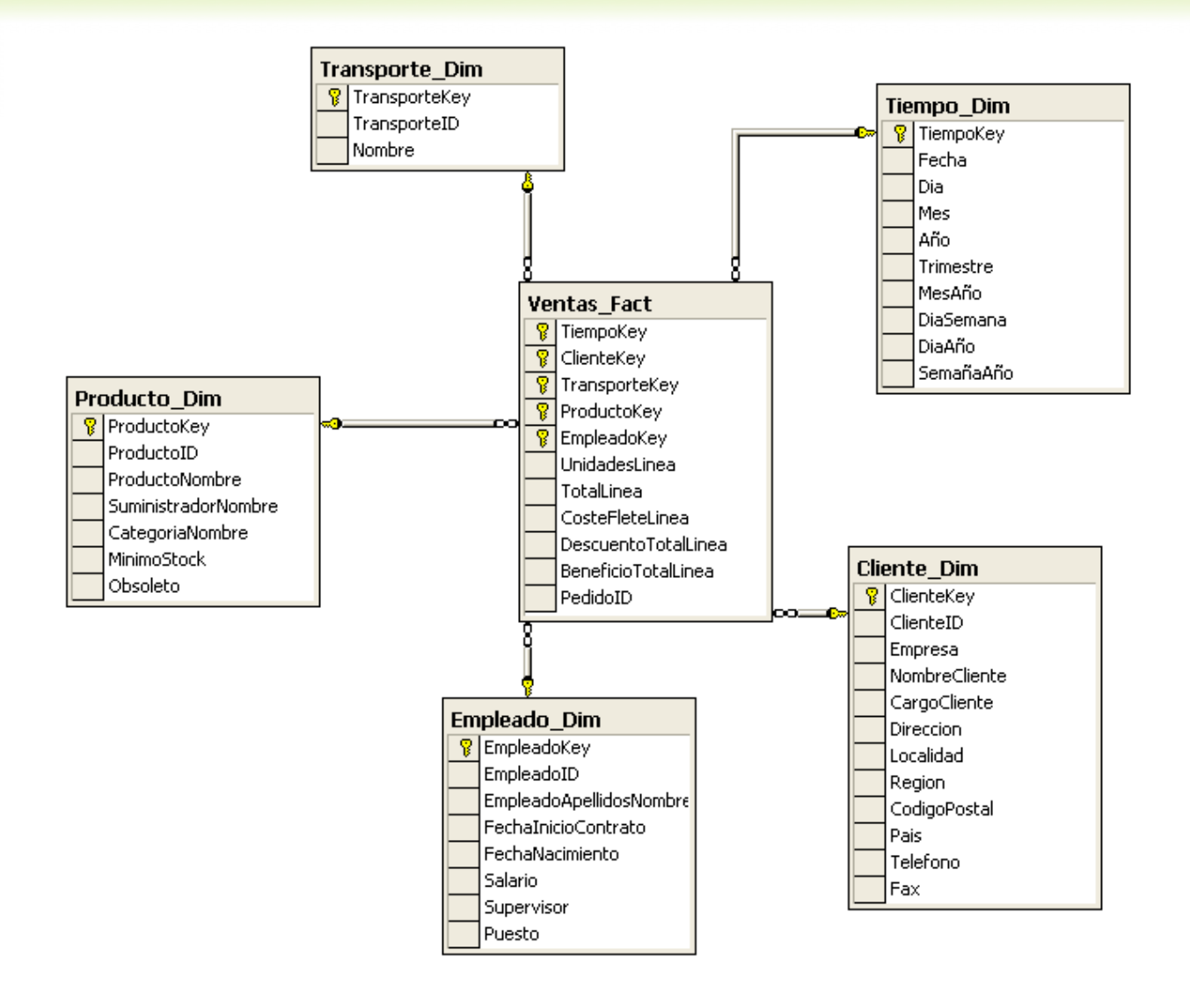

El operador **ROLLUP** mantiene los grupos formados por GROUP BY y además añade los superagregados de la primera columna del group by.

Obtener el nº de unidades pedidas por categoría, país y año, con los subtotales
por
categoría.

**SELECT**CategoriaNombre,
Pais,
Año,
SUM(UnidadesLinea)
AS
suma

**FROM** Ventas Fact INNER JOIN Producto Dim ON Ventas Fact.ProductoKey =
Producto\_Dim.ProductoKey
INNER
JOIN
Cliente\_Dim
ON Ventas Fact. ClienteKey = Cliente Dim. ClienteKey INNER JOIN Tiempo Dim ON Ventas Fact.TiempoKey = Tiempo Dim.TiempoKey

**GROUP
BY ROLLUP**(CategoriaNombre,
Pais,
Año)

#### Agrupamiento con operador CUBE

El operador **CUBE** mantiene los grupos formados por GROUP BY y además añade los superagregados para cada columna.

• Obtener el nº de unidades pedidas por categoría, país y año con todos sus subtotales

**SELECT** CategoriaNombre, Pais, Año, SUM(UnidadesLinea) AS suma

**FROM** Ventas Fact INNER JOIN Producto Dim ON Ventas\_Fact.ProductoKey = Producto\_Dim.ProductoKey INNER JOIN Cliente Dim ON Ventas Fact.ClienteKey = Cliente Dim.ClienteKey INNER JOIN Tiempo\_Dim ON Ventas\_Fact.TiempoKey = Tiempo\_Dim.TiempoKey

**GROUP BY CUBE** (CategoriaNombre, Pais, Año)

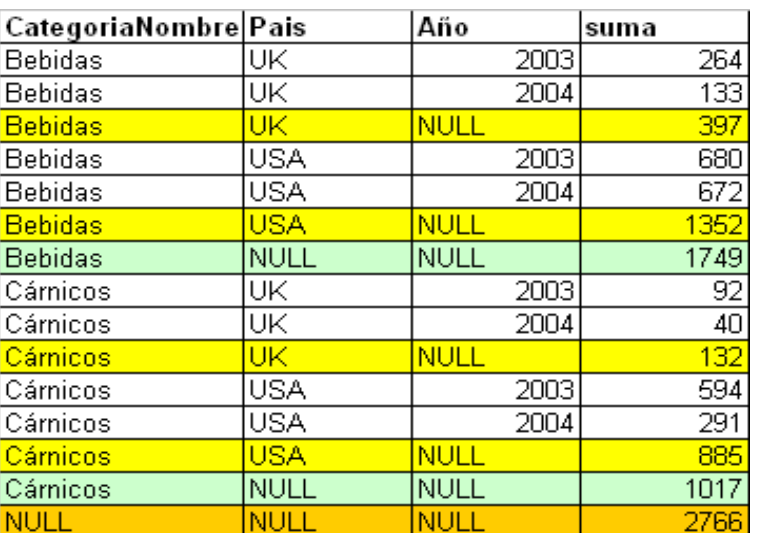

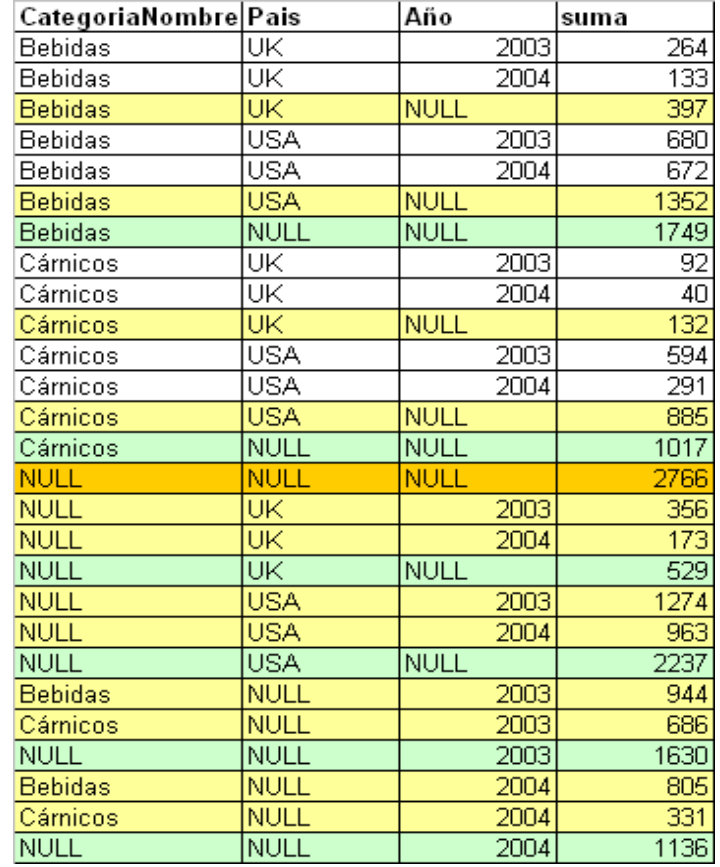

#### Agrupamiento con operador GROUPING SETS

El operador **GROUPING SET** permite construir en una sola consulta múltiples grupos. Los grupos se combinan con un UNION ALL para ofrecer el resultado final

• Obtener el nº de unidades pedidas por categoría y país y por país y año

**SELECT** CategoriaNombre, Pais, Año, SUM(UnidadesLinea) AS suma **FROM** Ventas Fact INNER JOIN Producto Dim ON

Ventas\_Fact.ProductoKey = Producto\_Dim.ProductoKey INNER JOIN Cliente Dim ON Ventas Fact.ClienteKey = Cliente Dim.ClienteKey INNER JOIN Tiempo\_Dim ON Ventas\_Fact.TiempoKey = Tiempo\_Dim.TiempoKey

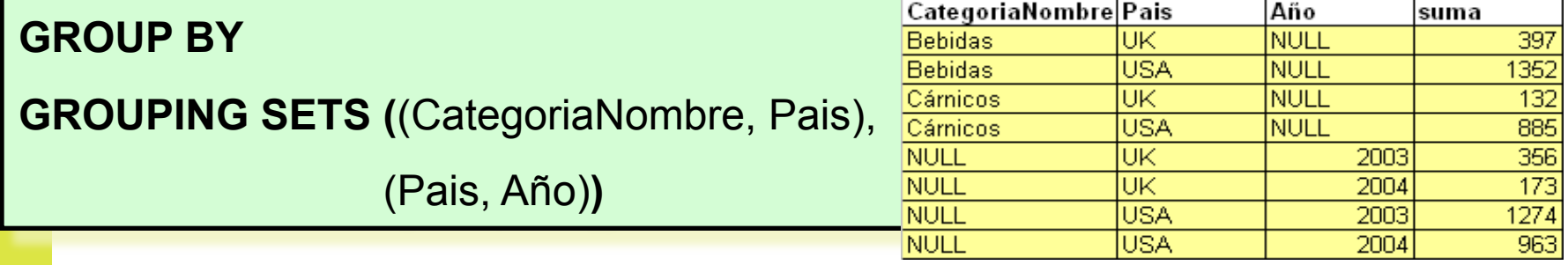

# 58 CUBE, ROLLUP VS GROUPING SETS

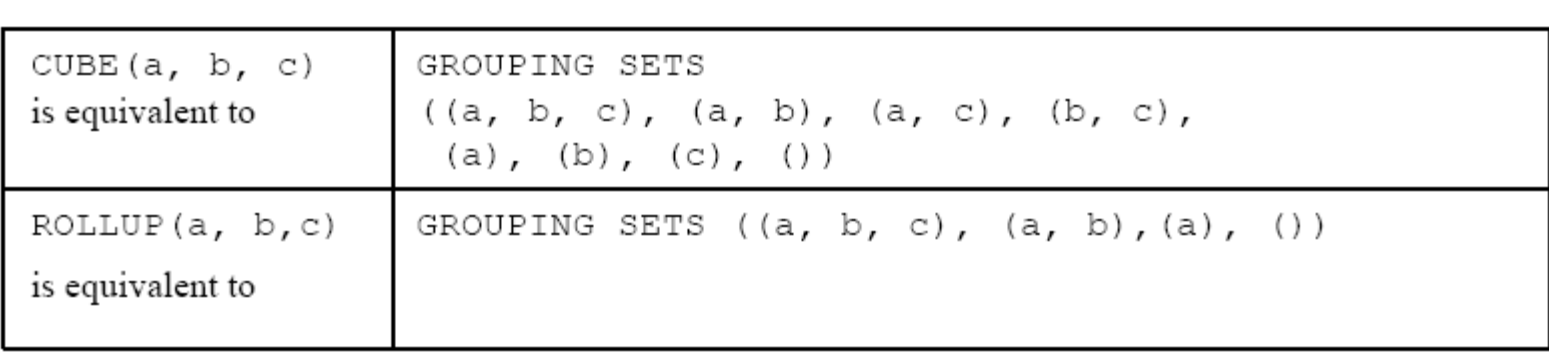

El operador **ROLLUP y CUBE** generan los totales además de los subtotales. Para incorporar los totales sin los subtotales se utiliza **()** (*grant total*) dentro de **GROUPING SETS**.

• Obtener el nº de unidades pedidas por categoría y país y el total

**SELECT** CategoriaNombre, Pais, SUM(UnidadesLinea) AS suma

**FROM** Ventas Fact INNER JOIN Producto Dim ON Ventas\_Fact.ProductoKey = Producto\_Dim.ProductoKey INNER JOIN Cliente\_Dim ON Ventas\_Fact.ClienteKey = Cliente\_Dim.ClienteKey INNER JOIN Tiempo\_Dim ON Ventas\_Fact.TiempoKey = Tiempo\_Dim.TiempoKey

#### **GROUP BY**

**GROUPING SETS (**(CategoriaNombre, Pais), **( )** )

Se utiliza para distinguir entre los valores NULL devueltos por CUBE o ROLLUP y los valores NULL normales. Permite conocer las filas con subtotales.

• Obtener el nº de unidades pedidas por categoría, año y país y el total, con los subtotales
por
categoría

**SELECT** CategoriaNombre, Pais, Año, SUM(UnidadesLinea) AS suma,

grouping (año) as GroupingAño, grouping (pais) as GroupingPais

**FROM** Ventas Fact INNER JOIN Producto Dim ON Ventas Fact.ProductoKey = Producto Dim.ProductoKey INNER JOIN Cliente Dim ON Ventas Fact.ClienteKey = Cliente Dim.ClienteKey INNER JOIN Tiempo\_Dim ON Ventas\_Fact.TiempoKey = Tiempo\_Dim.TiempoKey

**GROUP BY ROLLUP** (

CategoriaNombre, Pais, Año)

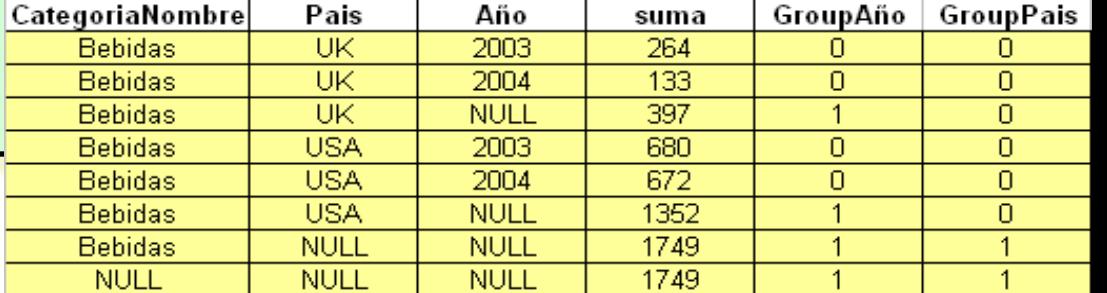

#### SQL:2003 BUILT-IN FUNCTIONS FOR OLAP

- 34
nuevas
funciones:
	- 7
	funciones
	numéricas
	- 16
	funciones
	para
	agregación
	- **⊙** 5 funciones de ventana
	- 4
	funciones
	sobre
	datos
	muestreados
	- **⊙** 2 funciones de distribución inversa
- ◎ "windowed table" functions ofrecen capacidades
para
calcular
promedios, desviaciones,
correlaciones,
etc.

Marta Zorrilla

### 62 NEW BUILT-IN FUNCTIONS

#### 7 new numeric functions ٠

- LN (expr) ×
- $\blacksquare$  EXP (expr)
- POWER (expr, expr) ٠
- $SQRT$  (expr)
- FLOOR (expr)  $\blacksquare$
- CEIL[ING] (expr)
- WIDTH\_BUCKET(expr, expr, expr, expr) EX: WIDTH\_BUCKET (age, 0, 100, 10)
- 16 new aggregate functions  $\mathcal{L}_{\mathcal{A}}$ 
	- STDDEV\_POP (expr)
	- STDDEV\_SAMP (expr)
	- $\bullet$  VAR POP (expr)
	- VAR SAMP (expr)
	- COVAR POP (expr, expr)
	- COVAR\_SAMP (expr, expr)
	- $\bullet$  CORR (expr, expr)
	- REGR\_SLOPE (expr, expr)
	- REGR\_INTERCEPT (expr, expr)
	- REGR\_COUNT (expr, expr)
	- $\blacksquare$  REGR R2 (expr, expr)
	- REGR\_AVGX (expr, expr)
	- REGR\_AVGY (expr, expr)
	- REGR\_SXX (expr, expr)
	- REGR\_SYY (expr, expr)
	- REGR\_SXY (expr, expr)

## WINDOWED TABLE FUNCTIONS

◎ Windowed table function

- **☉** Opera sobre una ventana de la tabla
- **☉** Devuelve un valor por cada fila en la ventana
- **e** El valor se calcula con las filas que se encuentra en la ventana
- Funciones
incorporadas:
	- RANK
	()
	OVER
	- ⊙ DENSE\_RANK () OVER
	- ◎ PERCENT\_RANK() OVER
	- ⊙ CUME DIST () OVER
	- ◎ ROW NUMBER () OVER

Funciones
de
clasificación

Funciones
de
distribución

Función
de
numeración
de
filas

- También se pueden utilizar como funciones ventanas:
	- Las
	funciones
	agregadas
	(COUNT,
	SUM,
	MAX,
	MIN,
	AVG,
	EVERY,
	ANY
	O
	SOME)
	- Y
	las
	16
	funciones
	agregadas
	nuevas
		- Ej:
		SUM(salario)
		OVER
		…

# <sup>64</sup> COMPARACIÓN

• Set functions (aggregate functions)

> SELECT dept, AVG(salary) FROM Employees GROUP BY dept

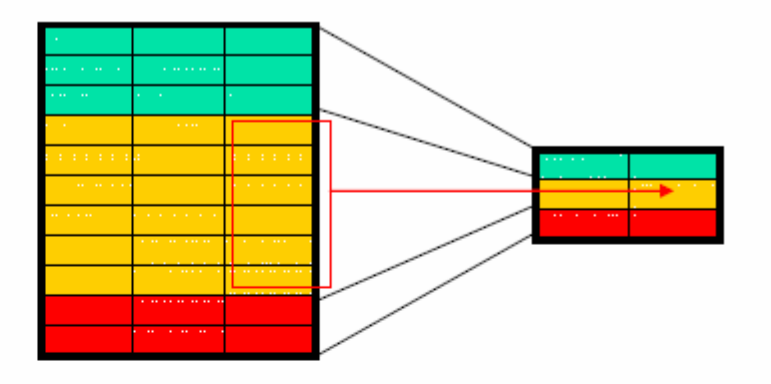

Windowed Table Functions  $\blacksquare$ (tuple-based aggregation)

SELECT dept, empno, salary,<br>AVG(salary) **OVER**(<br>PARTITION BY dept ORDER BY age ) FROM Employees

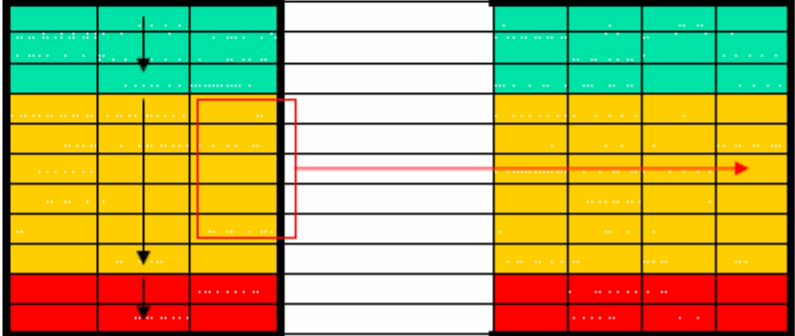

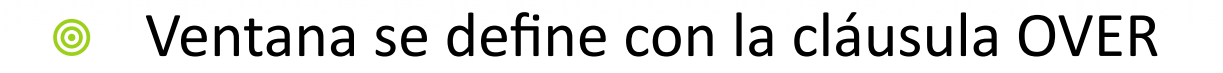

**Theorry and in the para formar grupos, aunque las filas se partition\_clause:** criterio para formar grupos, aunque las filas se mantienen. Si no se indica, sólo hay una partición.

**◎ order\_clause**: orden de las filas dentro de la partición

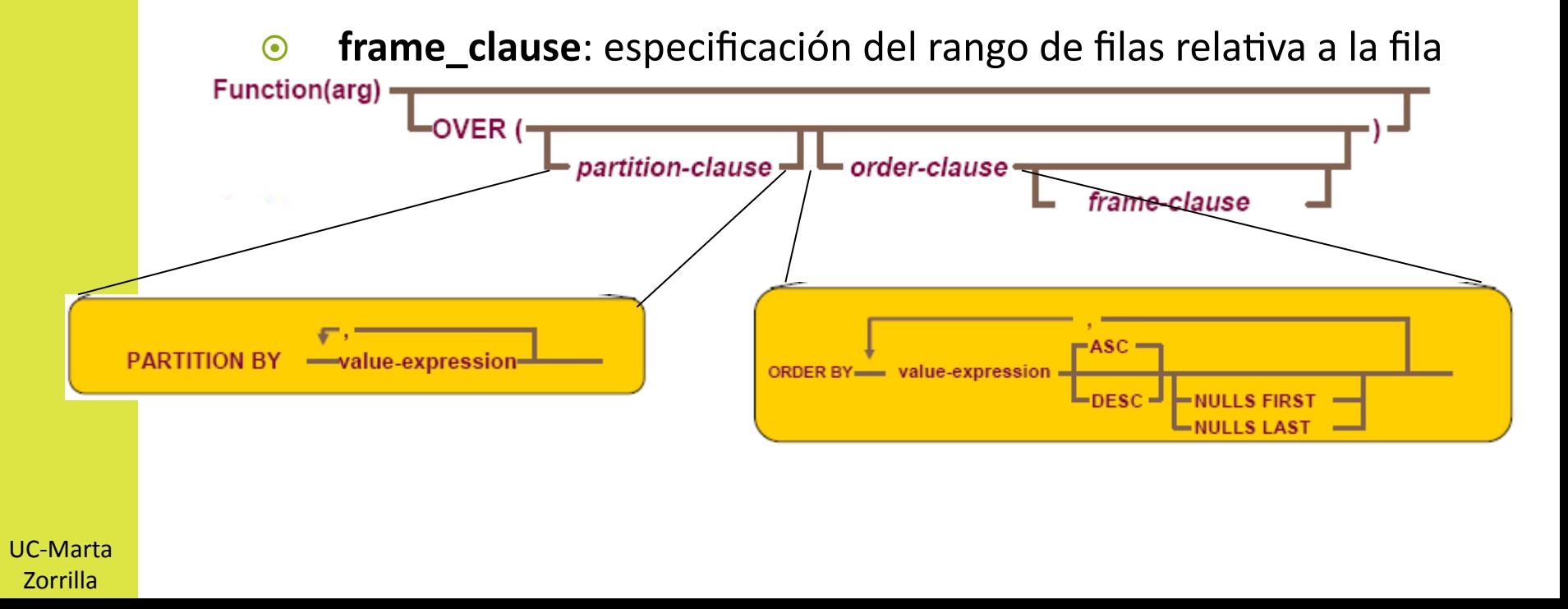

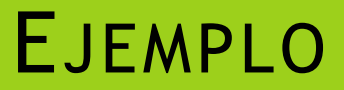

•
Obtener
el
salario
promedio
de
los
empleados
por
cada
localidad

SELECT EmpleadoID, Localidad, Salario,

AVG(salario) **over** (**partition by** localidad) Salario\_promed

FROM Empleados

ORDER BY localidad

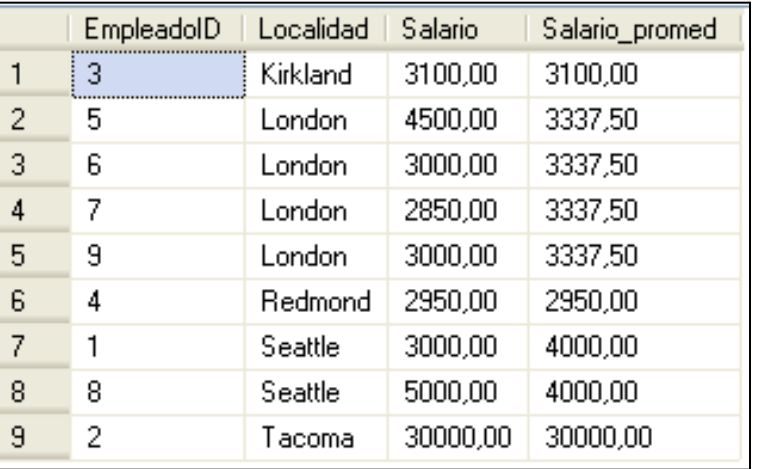

#### FUNCIONES VENTANA

- Las funciones ventana se computan después de aplicar el FROM, WHERE, GROUP y HAVING
- No se pueden utilizar en ninguna de estas cláusulas
- Se pueden utilizar funciones de agregación en la definición de la ventana
- · Si quieres referirte a ellas debes anidarlas o usar una expresión de tabla común
- •
Clasificación
de
las
localidades
en
función
de
los
salarios
de
sus
empleados

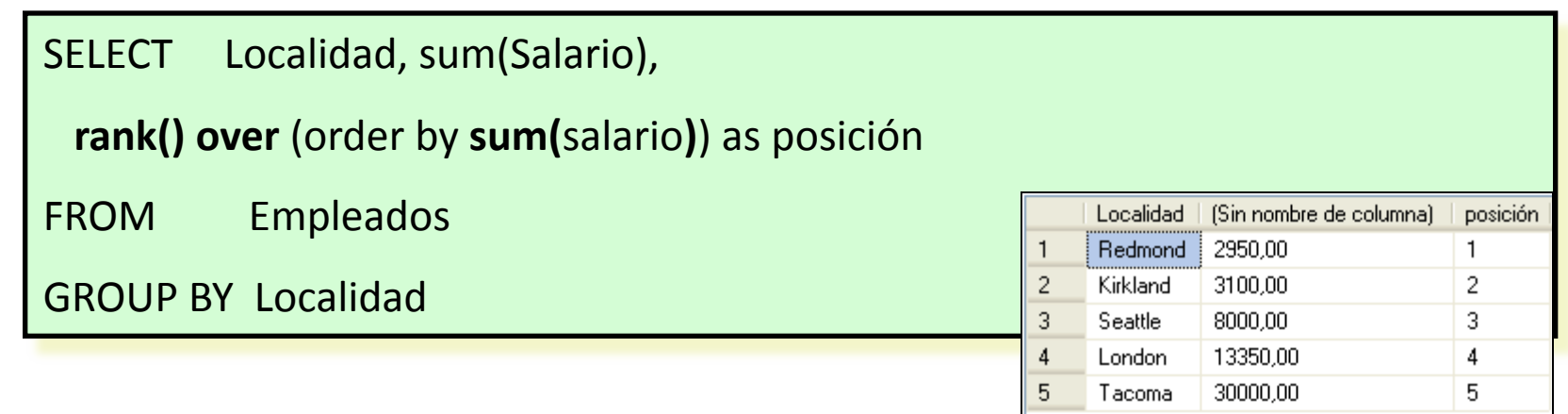

ORDER
BY
necesario
en funciones
ventana

· Obtener el ranking de los empleados según su salario, asignar un nº de fila y distribuir los empleados según su salario

SELECT EmpleadoID, Localidad, Salario,

**rank() over** (order by salario ) as Posición,

**dense\_rank() over** (order by salario ) as Posición\_sinhuecos,

**row\_number() over** (order by salario ) as Nro\_fila,

**cume\_dist() over** (order by salario) as Percentil acum

FROM Empleados

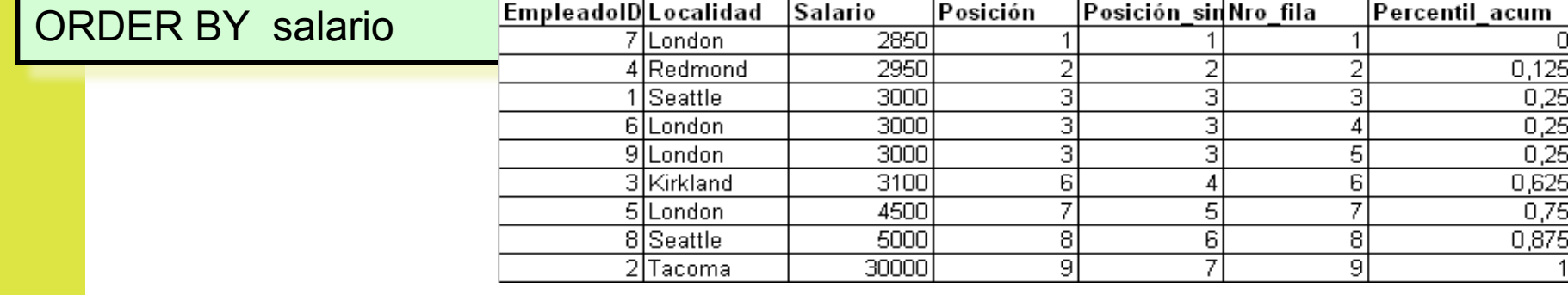

#### EJEMPLO AGREGACIONES ANIDADAS

• Obtener los ingresos de ventas por trimestre y acumulado por año

SELECT

Año,
Trimestre,
sum(TotalLinea)
as
Suma,

**sum** (**sum** (TotalLinea)) **over** (**partition by** año **order by** trimestre) as Acumulado

FROM Ventas Fact INNER JOIN

Tiempo\_Dim
ON
Ventas\_Fact.TiempoKey
=
Tiempo\_Dim.TiempoKey

GROUP
BY
Año,
Trimestre

sin
especificación
"window
frame"
el cálculo
se
hace
con
todas
las
filas iguales
o
precedentes
a
la
actual dentro de la misma partición (RANGE BETWEEN
UNBOUNDED
PRECEDING
AND
CURRENT ROW)

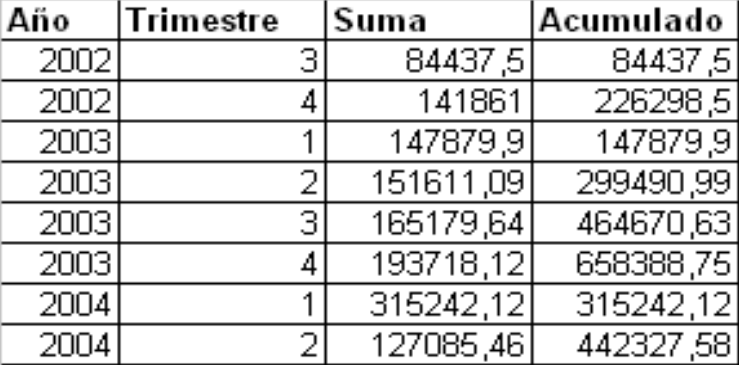

# EJEMPLO AGREGACIONES USANDO EXPRESIÓN DE TABLA COMÚN (CTE)

• Obtener los ingresos de ventas por trimestre y acumulado por año

**WITH**tablaLineas **AS** 

**(**select
Año,
Trimestre,
sum(TotalLinea)
as
TotalTrimestre

FROM Ventas Fact INNER JOIN

Tiempo\_Dim
ON
Ventas\_Fact.TiempoKey
=
Tiempo\_Dim.TiempoKey

GROUP
BY
Año,
Trimestre**)**

**SELECT**Año,
Trimestre,TotalTrimestre

sum (TotalTrimestre) over (partition by Año order by Trimestre) as Acumulado

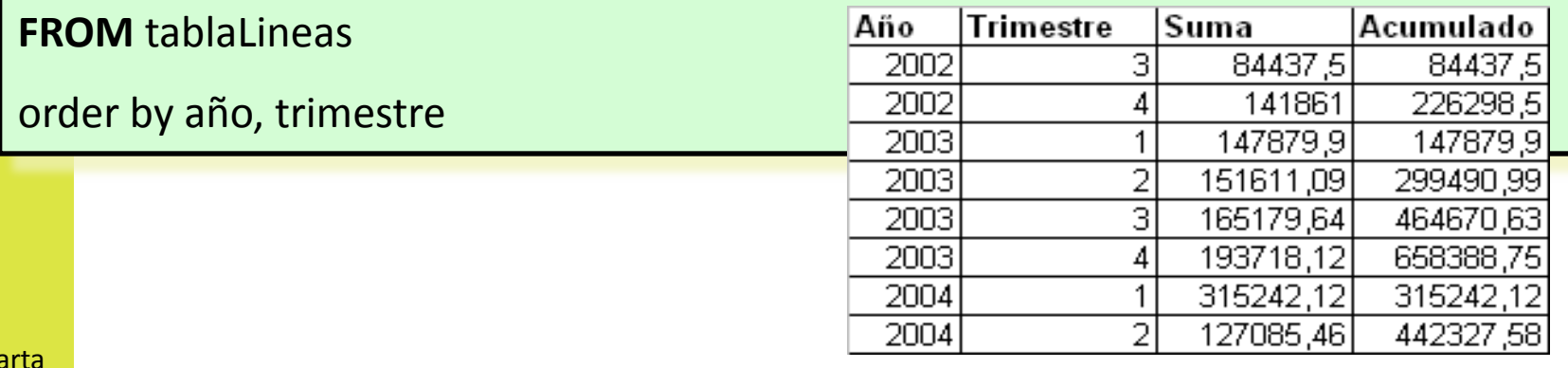

 $UC$ -Ma Zorrilla

### WINDOW FRAME

**●** Refinan el conjunto de filas de una ventana cuando existe el "order by". Permiten incluir/excluir rangos de valores o filas
dentro
de
la
ordenación

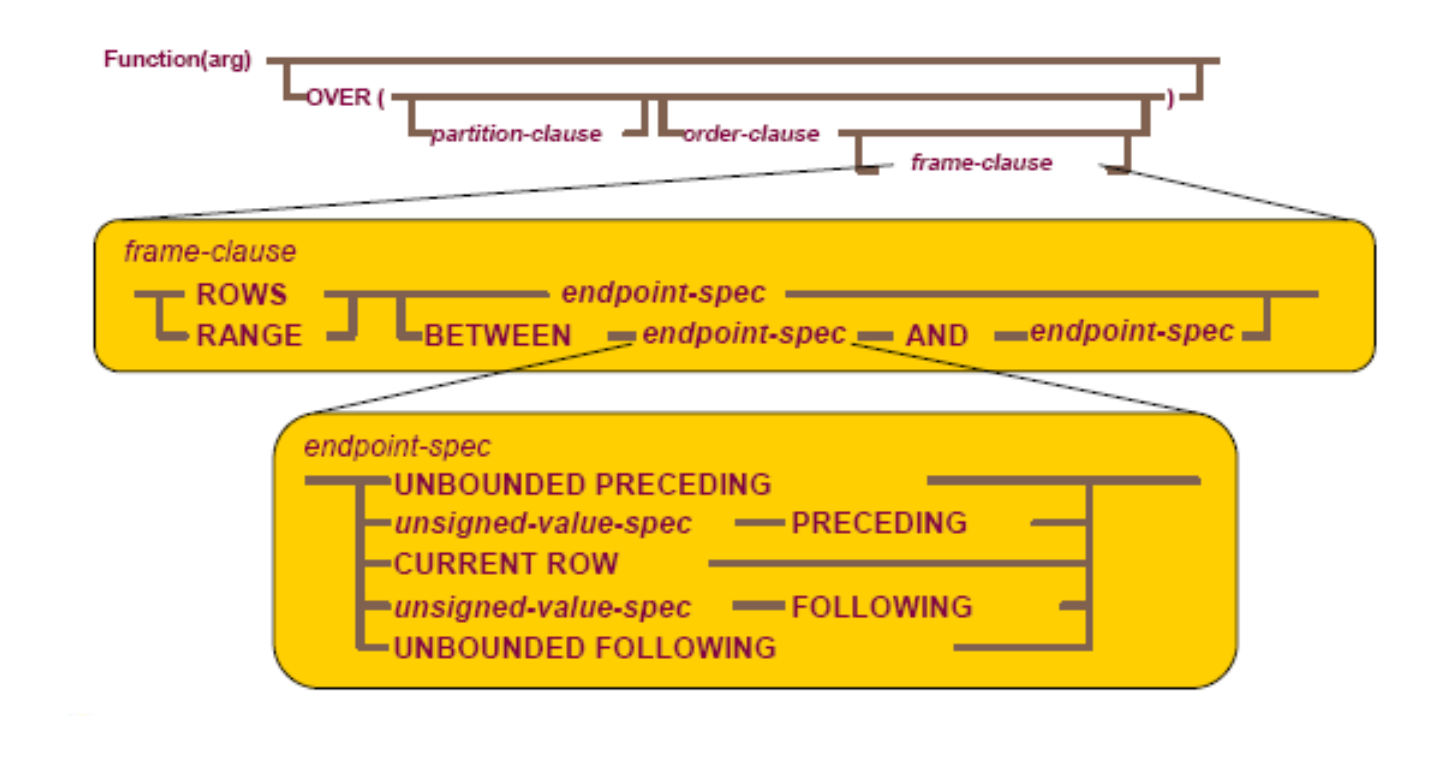

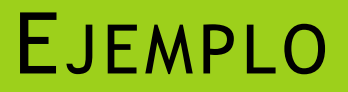

• Obtener para cada empleado su sueldo promedio con respecto al sueldo del
anterior
y
el
siguiente
en
su
departamento

**SELECT** department\_id,
employee\_id,salary,

avg(salary)**OVER
(PARTITION
BY** department\_id **ORDER
BY** salary**ROWS** 

**BETWEEN 1 PRECEDING AND 1 FOLLOWING)** promedio\_especial

**FROM** employees

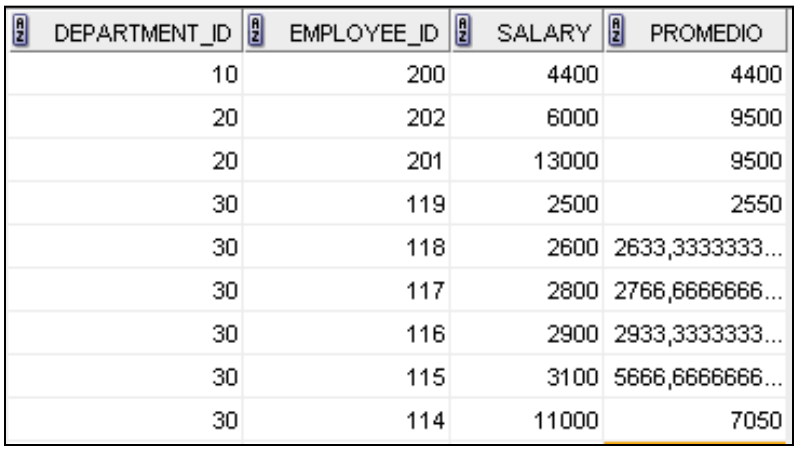